# **Accounting Patterns**

Perhaps it's just the way my career has worked out, but accounting systems of one kind or another have been an overriding theme for me. From my first project as a consultant, through to projects as I'm involved with now now twelve vears on. I've taken part in laying out accouting systems.

By accounting system I don't mean necessarily the classical accounting systems such as General Lendger, Accounts Recievable, or Accounts Payable. Rather I mean any system that responds to business events by figuring out the financial consequences of the event. So my examples have included utility billing and payroll.

But the patterns I've seen and described here don't just apply to money. These patterns can apply to things other than money. You can see this in utility billing and payroll where kilowatt hours of electricity or hours of people's time are accounted for with the same patterns that track and manipulate the money. One associate of mine used several of these patterns building a system to track gas in a large gas pipeline.

Over those years I've tried hard to understand better what the patterns are and how they relate to each other. At this point in time I see the fundamental picture as reacting to an event to produce accounting entries.

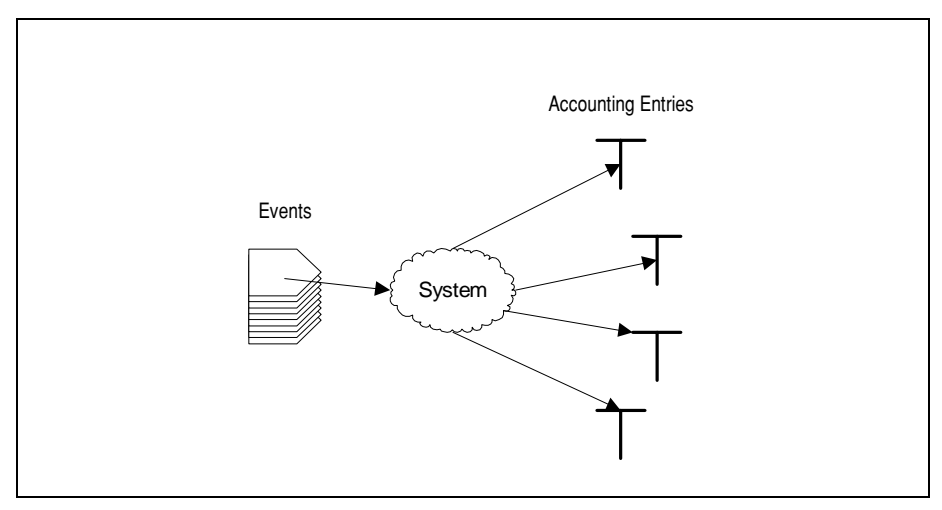

**Figure 0.1** A meaningless, but hopefully suggestive cartoon indicating that the role of accounting is to take business events and produce appropriate accounting entries.

The boundaries are, in essence, fairly simple things. An Event (11) describes something that happens that is interesting to the business. This may be a sale, the recognition that a cusotmer has used 52 kwh of electricity, or that an employee has been promoted. The Accounting Entry  $(15)$  records the consequences of this event for the thing that we are tracking. For most of my examples these are financial consequences, but they might be something else. So a customer using 52 kwh of electricity leads to a charge where they owe us money, as well as a charge indicating that we owe a tax authority some money. There might also be a non-financial entries as we record the usage of that 52 kwh, which was bought in from some generating company leading to a separate set of financial entries.

### **Posting Rules**

For most people who've written about structures for accounting, it is the structure of the accounting entries that is the biggest interest. This is where the patterns of Account (39) and Accounting Transaction (44) come in. These patterns are interesting and I'll discuss them later, but actually it is the process of turning the events into entries which interests me most, and therefore this is where I'll start.

In its simplest form the process might work like this. Read in the event, see that Spiny Norman worked ten hours last wednesday, look up his hourly rate, multiply by ten and create an accounting entry for the money in his paycheck.

We can think of this a processor class that reads events and creates accounting entries (Figure 0.2)

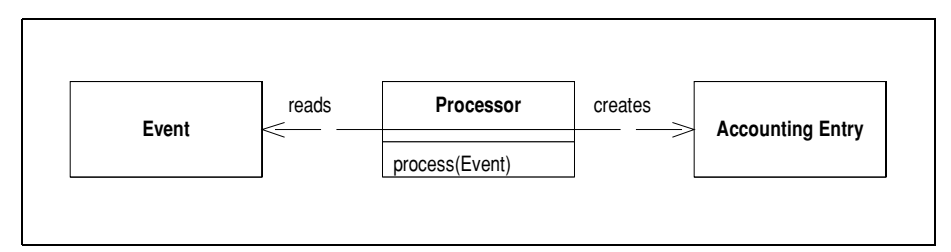

<span id="page-1-0"></span>Figure 0.2 Simple Event Processor

Of course there are variations in this scenario, and that's where the devil is.

The first variation is based on the person we are paying. Not all people are paid the same way. A company may not have different agreements for each of its employees, but it will have many tens or hundreds of agreements to cover everyone. These agreements will include such issues as how many hours you work before you get overtime, how the overtime is calculated, what you get on a Sunday, and whether Sunday falls on Sunday or Saturday.

So one way to split up our process is split it by agreement. When we take an event we figure out which agreement we need to use to process the event, and use that agreement. Since we are thinking in terms of objects, we could do this by making an object out of the agreement. The processor would need to be able to find the right agreement for an event and then use it to actually do the processing (Figure 0.3). Indeed we can think of the event as something active that is able to find the agreement that should process it. With that scheme we don't have a processor.

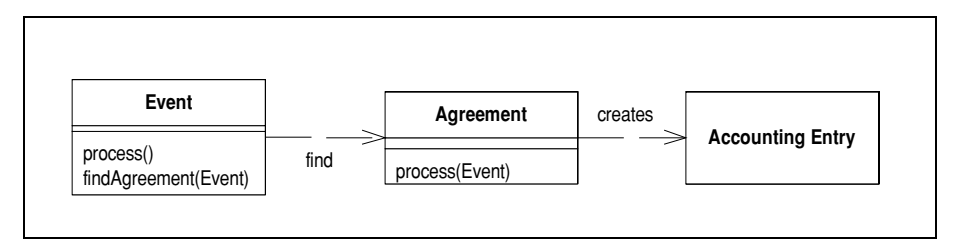

<span id="page-2-0"></span>Figure 0.3 Separating out the agreement

Separating the agreements has advantages but also disadvantages. The advantage lies in the fact that all the policies in a single agreement are separated from other agreements. This works well when the policies are different, but often policies are held in common. So we would like to be able to change a policy once, and that changes for all the agreements that use it. However we also have to be wary of changing a policy in one place and not realizing it has ramifications elsewhere. For the moment we'll assume each agreement is completley separate and shares no policies, but we'll see how we can deal with that later.

So now we have agreements that handle events, but even so these agreements can be quite complicated things, becuase there are many events that must be dealt with. A customer can use electricity, have a service call, connect service, disconnect service, uprate a service, transfer from one service to another. Each kind of event needs to be dealt with in its own way.

We can consider this by introducing an event type, allowing us to separate the processing for each kind of event into it's own *Posting Rule*  $(19)$ . This way way each posting rule takes a single kind of event and generates the entries just for that. The processor finds the agreement, the agreement gets the rule for the event type of the event, and then that rule processes the event and creates the entries.

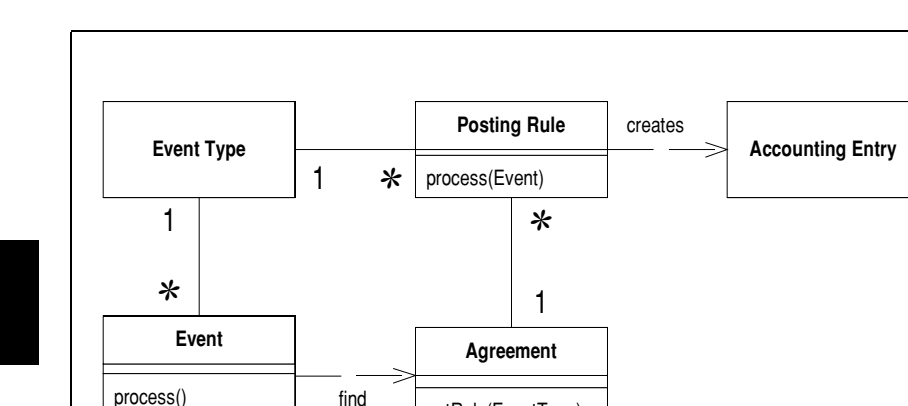

**Figure 0.4** Adding event types and posting rules to the picture.

findAareement(Event)

Separating the posting rules as separate objects within the agreement also gives us a mechanism to cope with where rules should be shared between agreements. By making the role from posting rule to agreement multi-valued, we can allow sharing of posting rules. We could then implement a mechanism that would allow us to see which posting rules were on which agreements and decide how changes should affect multiple agreements.

getRule(EventType)

Separating by agreement and event type gives us a logical way to break down the processing of events, however it fails to deal with the greatest cause of variation in rules: time. Here I'm not talking about such matters as a different electricity rate for summer as opposed to winter, that is actually simple to deal with. Instead I'm talking about dealing with the fact that the rules themselves change. These may be as simple as rates changing, but can be as complex as any aspect of an algorithm. It may be that on May 1st insteading of treating all hours over eight as overtime, we treat all hours over six as long hours and all hours over 9 as overtime: where overtime involves calculations far more complicated than they were back in april.

Dealing with this is not simply a case of swapping out one posting rule and replacing it with another. We often hear about events much later than when they occur. If we hear in August about some overtime worked in February then we must pay that overtime according to the rules that were in effect in February, not the rules in effect in August.

Once we have the posting rules separated from the agreement, handling time is actually not that complicated. We can use *Effectivity Period* (52) on the posting rules to nantice the time dependent behavior. The agreement now neces to be able to select a run according to both event type and date.

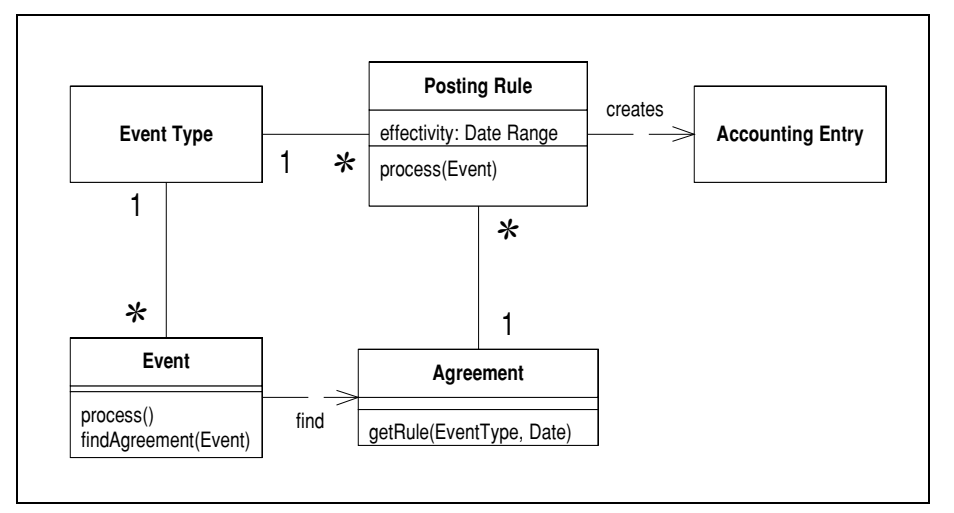

**right 0.5** Thowing rails to vary by that.

## Procedural Decomposition and Object officiality

res worth pausing at this point to consider where using objects to separate the unreferred aspects of processing is an advantage compared to using procedural techniques.<br>We are all the contract of the contract of the contract of the contract of the contract of the contract of the we could magne a procedural processor which would have logic of the form. Could magne a procedural proce

```
\mathbf{r}\frac{1}{2}\frac{1}{2} (e.getAgreement().equals(agreement) 1
                eement(), equais (agr
        \frac{1}{2} (e.eype). equals (event 1 ype1) 1
             \mu (c. date () and \mu man(aug21) \mu\mu are processing to get \alpha be the context (), \mu to processing to give by subtouring
             0180 11 ...<br>....
        \cos if \cos p \cos p \cos q \cos \sin p \sin p\mathbb{R}^2\frac{1}{2}else if (e.get/sgreement().equals(agreement) {
        \ddot{\phantom{0}}\frac{1}{2}
```
The point of using objects is that it replaces a great dear of in-life conditional logic<br>with data structure navigation. One reason why this is better is that it doesn't require with data structure havigation. One reason why this is better is that it doesn't require<br>so much programming to make changes. Posting rules can be parameterized so that so much programming to make enanges. I osting rules can be parameterized so that adding a new rule can be as simple as instantiating a new object and nooking it up mto Ĭ

6

the data structure in the right way. If you do need a new posting rule it's no more complicated than building a subroutine in the procedural approach.

So if you compare an object approach to a well-structured procedural approach the major gain is that if you change the selection logic frequently, you can make changes to that selection logic without changing the source code. Since time-dependent changes occur very frequently, this is a big gain.

But it isn't the biggest gain. The biggest gain comes from the fact it is very hard to keep a procedural solution well-structured. There is nothing the in the design of a procedural approach that enforces a structure that organizes the conditionals by agreement, event type and date. Given discipline you can keep this up, but few can keep the discipline, particularly since there are many 'exceptions' where it is simpler to use another structure. It doesn't take many of these exceptions before you lose all sight of the structure and program becomes very hard to modify.

By separating the processing into objects you have to keep the to the structure because the navigation logic forces the structure upon you. The shape of the system forces you to stick with a single way to organize your logic.

So as a result the objects are less likely to have their structure deterioriate.

This is the heart of the difference between the object and procedural approaches. The object approach seeks to replace a lot of conditional logic with navigation based on the structure of objects. This replacement underlies polymorphism, and it also underlies this mechanism. It works well when the conditional logic has a regular underlying structure that can be replaced by some form of class releationship.

Thinking about this isn't just a matter for the objects vs procedural debate. It's also worth thinking about in a purely OO design to answer the question of when to use conditionals and when to use something more fancy. Conditional logic is good when it's not too complicated. As it gets more complicated you need to find a regular structure and then use class relationships to represent this structure and replace the conditional logic. Posting Rule (19) is just one example of this.

#### Correcting mistakes

Business is a form of life, so in business things go wrong just as they do in any other form of human endevour. But when we are dealing with accounts, we soon discover that dealing with errors is one of the most awkward and complicated parts of the process. This is because we cannot just fix the error. We have to fix the error in such a way that the original events and financial transactions are still present, because usually we cannot change them.

The adjustment patterns fely on the immutable event log you have when using  $\mathcal{L}_{\text{tot}}$  (11), we record a new event as adjusting the old event, entirely a direct Event  $(11)$ . We record a new event as adjusting the old event, either by a direct link  $\alpha$  igure  $\alpha$ ,  $\beta$  and  $\alpha$  is the coefficient of  $\alpha$  is the coefficient of  $\alpha$  in  $\beta$ ,  $\beta$ ,  $\beta$ ,  $\beta$ ,  $\beta$ ,  $\beta$ ,  $\alpha$ ,  $\beta$ ,  $\beta$ ,  $\alpha$ ,  $\beta$ ,  $\beta$ ,  $\alpha$ ,  $\beta$ ,  $\beta$ ,  $\alpha$ ,  $\beta$ ,  $\alpha$ ,  $\beta$ ,  $\alpha$ ,  $\beta$ ,  $\alpha$ ,

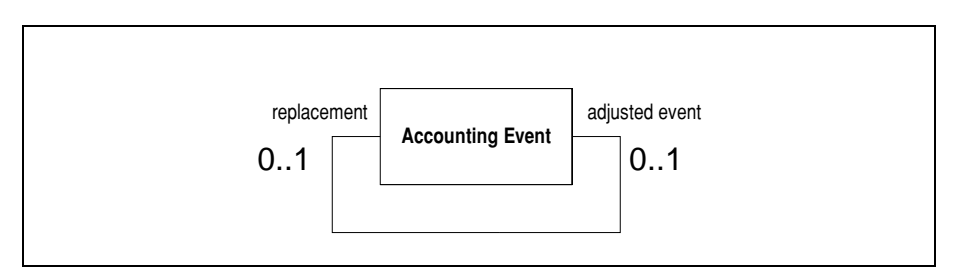

<span id="page-6-0"></span>**rigure 0.0** *Tagasing an erroneous event anceay* 

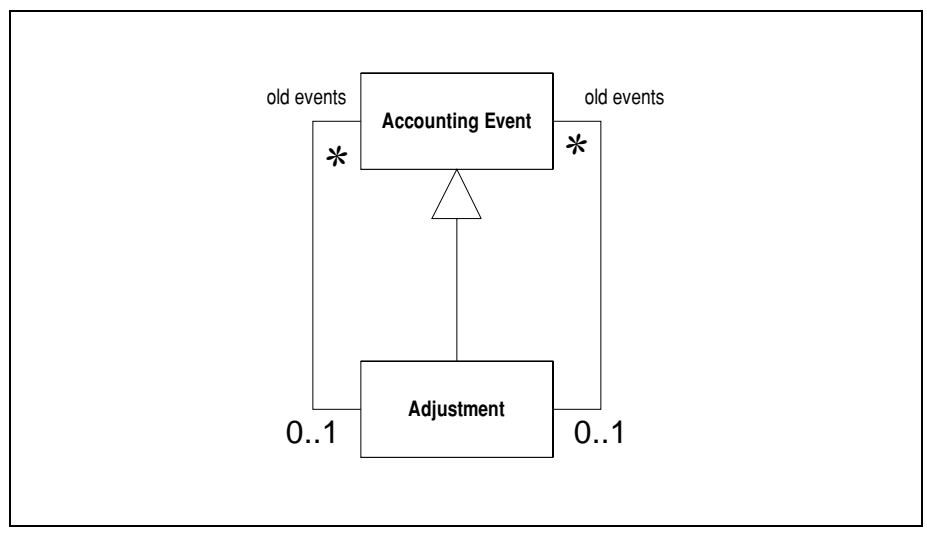

<span id="page-6-1"></span>**riguit 0.1** Separate dajustment event

That much is simple, however we also need to ensure two other things. I listly we adjust the event. As part of doing this we need to be able to find which entries are need to ensure that we have a mechanism of adjusting the entries correctly when we  $\alpha$  -  $\alpha$  -  $\alpha$  -  $\alpha$  -  $\alpha$  -  $\alpha$  -  $\alpha$  -  $\alpha$  -  $\alpha$  -  $\alpha$  -  $\alpha$  -  $\alpha$  -  $\alpha$  -  $\alpha$  -  $\alpha$ -  $\alpha$ -  $\alpha$ -  $\alpha$ -  $\alpha$ -  $\alpha$ -  $\alpha$ -  $\alpha$ -  $\alpha$ -  $\alpha$ -  $\alpha$ -  $\alpha$ -  $\alpha$ -  $\alpha$ -  $\alpha$ -  $\alpha$ -  $\alpha$ -  $\alpha$ -  $\alpha$ -  $\alpha$ -  $\alpha$ anceled by an adjustment. Secondly we need to ensure that any niture processing uses the new event and not the old one.

### Thromg the Entries Ameeted by an Adjustment

The Key to miding the emilies and elect by an aujustment is to Keep a train between the c vent, and the entries which the event creates.

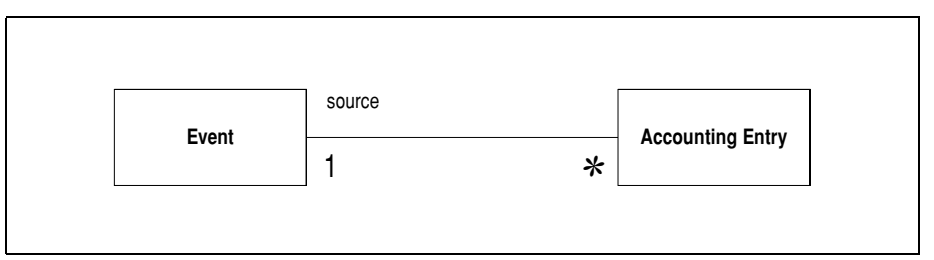

<span id="page-7-0"></span>Figure 0.8 Keeping a link between an event and its resulting entries

The basic trail can be kept with an association along the lines of Figure 0.8. In the simplest case this means that whenever you create an entry, you make a link between the entry and the event that created it. If you use Secondary Posting Rule (33), then you'll need to extend the trail to include them as well, as suggested in its pattern description.

#### Ways of Adjusting the entries

There are three ways we can adjust entries: Replacement Adjustment (69), Reversal Adjustment (53) or Difference Adjustment (59).

Of the three Replacement Adjustment (69) is the easiest. It simply means that we find all the entries affected by the adjustment and change them to what they should have been with the new event, either by editing their values or by replacing them with new ones. It's easy but it's rarely possible. This is not just because entries are usually immutable as part of the financial audit trail. It is also because other financial processes will have been kicked off, such as sending out a bill. Such things cannot just be edited, so we need a form of adjustment that makes the alteration an explicit part of the financial record.

The second technique is Reversal Adjustment (53). Here we find all the entries that were affected by the adjustment, and post a reversing entry. This is an entry which will have the same occurred date, an amount which is equal but opposite to the original, and a recording date of the day the reversal was done. This reversing entry effectively cancels out the original entry. Once you've reversed the old entry, you can then process the new event as usual and the correct entries will be created.

The problem with reversing the entries is that it creates a lot of extra entries. If an adjustment affects ten entries, we have to create twenty new entries (ten reversing and ten corrected entries). Although we can do some things to filter out reversed entries, it can still be annoving when someone needs to peruse the records.

So the third technique is *Difference Adjustment* (59). With this approach we figure out what the correct entries should have been, and then create a new entries which

are the difference between the old entries and the new entries. Our ten entry adjustment can now be reduced to no more than ten compensating entries. Indeed we may even reduce it further by combining several erroneous entries and their replacements into a single adjustment.

Sometimes you can use a combination of these techniques. Up to a certain point it may be possible to use Replacement Adjustment (69), perhaps until a closing of a period or the sending out of a statement. After that point you need to use one of the other techniques.

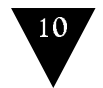

<span id="page-10-1"></span><span id="page-10-0"></span>Captures the memory of something interesting which affects the domain

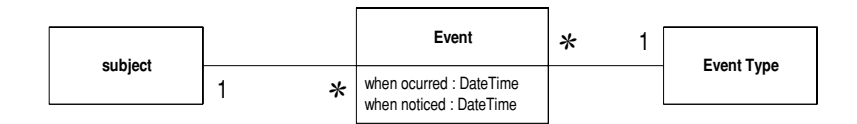

**Example:** I go to Babur's for a meal on Tuesday, and pay by credit card. This might be modeled as an event, whose event type is "make purchase", whose subject is my credit card, and whose occurred date is Tuesday. If Babur's uses an old manual system and doesn't transmit the transaction until Friday, the noticed date would be Friday.

Things happen. Not all of them are interesting, some may be worth recording but don't provoke a reaction. The most interesting ones cause a reaction. Many domains react to events, so in order to understand why certain things happen, you need to keep a record of the events.

This is the primary purpose of having events in a domain, they provide a log all everything that happens. The idea of an event is therefore absolutely central to audit logs - which are essentially just a list of events.

#### Making it work

The audit trail role of events suggests one of the most vital properties, that events are immutable objects. Once an event is created its source data can never be changed. It may be true that later on we might discover that our record of the event was flawed, but to change the original event breaks the integrity of the log. Therefore the source data of must be immutable, and we need a different mechanism, such as Reversal Adjustment (53), to deal with cases where events later prove to be innacurate.

You'll notice I've used the term "source data" a couple times in a weasly way. By source data I mean information about the source of the event. The other kind of event data is the processing data - which records what a system has done with it.

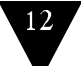

rate objects.

Events need dates, and there are two dates that are needed. Firstly there is the the

appeared on.<br>appeared on.<br>tta into sepa-<br>ere is the the<br>vays consider<br>t being clear<br>ame the date<br>you'll need are neede<br>the event<br>but you<br>o I also su<br>elephone<br>s occurs is<br>d a date sepa-<br>e the<br>sider<br>clear<br>date<br>need<br>n one r<br>the<br>der<br>ear<br>ate<br>eed<br>pne n verson in 1 m s 1 m s e ic lw<br>noun:<br>y, m<br>busues<br>tic which date you picked, either at the time or later. So I also suggest you name the date

Occasionally you need more than two dates. This occurs if there is more than one hody doing the noticing. In this case you may need a date for each hody that notice the event

 $M_{\rm V}$  cho ts of references. However I find it makes sense to divide them into these roles when I discuss further patterns later on in particular  $P_{\alpha s}$ ting Rule (19). In par ich date ye<br>arly to ind<br>If your tite<br>Times ra<br>Occasiona<br>dy doing t<br>ice the ev<br>My choice<br>ts of refere<br>iscuss furth ou picked, e<br>icate which<br>ime granul<br>ther than c<br>lly you nee<br>he noticing<br>ent.<br>of a subjec<br>nces. Howe<br>er patterns ither at the<br>one it is.<br>arity is sh<br>lates<br>d more than<br>... In this can<br>at and an ever I find it<br>later on, in<br>iects mutli -<br>nle event type time of<br>ter,<br>two de you<br>e you<br>nt typ<br>makes<br>particule eve r late:<br>like :<br>lates.<br>may<br>pe is fa<br>sense<br>alar Po So I a<br>telep<br>his oc<br>heed a<br>rly ark<br>to divi<br>ting R lso suggest you name the date<br>hone company, you'll need<br>curs if there is more than one<br>date for each body that can<br>bitrary. Events usually have al<br>de them into these roles where<br>the (19). In particular you ma - red<br>ded<br>nllny to indica<br>our time<br>mes rath<br>asionally<br>bing the<br>the event<br>choice of<br>referenc<br>s further<br>a get mul e whice<br>gran<br>r thar<br>vou ne<br>notici:<br>a subj<br>s. Hov<br>patter<br>riple su ch on<br>ularit<br>date<br>eed m<br>ng. In<br>ect ar<br>wever<br>ns late<br>ubject it is.<br>is sh<br>re that<br>this can<br>d an evid it<br>find it<br>r on, in<br>, mutli orter,<br>n two c<br>sse you<br>vent ty<sub>l</sub><br>nakes<br>partici<br>ple eve like a telepho<br>dates. This occu:<br>may need a da<br>pe is fairly arbitr:<br>sense to divide<br>ular Posting Rule<br>nt types, or both ne<br>rs if<br>te f<br>ary.<br>ther<br>(19)<br>h. ompany,<br>here is mo<br>r each bo<br>ivents usu<br>into these<br>In particu you<br>ore<br>ally<br>ally<br>e ro<br>ular u'll nee<br>than or<br>that ca<br>' have :<br>les whe<br>you m rte<br>ed<br>ne<br>an<br>allen<br>ay is<br>ethis<br>an<br>ind<br>in,<br>mu Occasiona<br>dy doing t<br>tice the ev<br>My choice<br>ts of refere<br>scuss furtl<br>d you get 1<br>**hen to u**<br>Events are you need m<br>noticing. Ir<br>a subject ar<br>ss. However<br>patterns late<br>tiple subject<br>**it**<br>luable wher nore than the<br>n this case<br>nd an even<br>i I find it m:<br>er on, in pa<br>ns, mutliple<br>never you v o dates<br>type is<br>type is<br>kes sen<br>ticular<br>vent t<br>ant to l 3. Thi<br>y nee<br>fairl<sub>y</sub><br>se to<br>*Postir*<br>ypes,<br>keep if there is more than o<br>for each body that c<br>*n*. Events usually have<br>em into these roles wh<br>9). In particular you m<br>Il the things that cause en ll nya ud<br>n<br>n<br>n<br>h

#### $\overline{\text{W}}$  $\frac{1}{T}$  $\frac{1}{2}$  $\frac{1}{1}$

Evaluable where very on want to keep a log or all the things that cause change to your system. Each thing needs an event to trigger it, with an the relevant  $\frac{1}{2}$  and  $\frac{1}{2}$  and  $\frac{1}{2}$  and  $\frac{1}{2}$  and  $\frac{1}{2}$  and  $\frac{1}{2}$  and  $\frac{1}{2}$  and  $\frac{1}{2}$  and  $\frac{1}{2}$ My choice<br>sorts of refere<br>I discuss furtl<br>find you get r<br>**When to u**<br>Events are<br>change to yo<br>information.<br>audit trail of every thing that causes a change. The trade-on is the cost of bunding the ubject and<br>dowever I<br>terns later<br>e subjects,<br>ble whene<br>em. Each<br>this is quit an ever<br>find it m<br>on, in pa<br>mutliple<br>wer you<br>thing ne<br>e a bit c<br>auses a t type is fairl<br>akes sense to<br>articular Posti<br>e event types,<br>want to keep<br>eds an event<br>of work to pure.<br>change. The arbitra<br>divide t<br>g Rule (<br>pr both.<br>a log of<br>to trigge<br>togethe<br>rade-off , Eve<br>em in<br>9). In<br>11 the<br>it, w<br>it, w<br>s the nts usually<br>to these rol<br>particular y<br>things that<br>tih all the 1<br>result is a ve<br>cost of build re all<br>when<br>may<br>use a<br>vant<br>solid<br>g the CVCHLS VCISUS LIN  $\begin{array}{c} \begin{array}{c} \cdot \end{array} \\ \begin{array}{c} \cdot \end{array} \\ \begin{array}{c} \cdot \end{array} \\ \begin{array}{c} \cdot \end{array} \\ \begin{array}{c} \cdot \end{array} \\ \begin{array}{c} \cdot \end{array} \\ \begin{array}{c} \cdot \end{array} \\ \begin{array}{c} \cdot \end{array} \end{array}$ nen<br>nay<br>se a<br>ant<br>plid<br>the realar Fostal<br>vent types, c<br>nt to keep a<br>s an event t<br>work to put<br>ange. The ti<br>udit trail. or both.<br>In part (12). In part<br>or both.<br>In log of all the thing<br>together, the result<br>ade-off is the cost gs that cause a<br>
Il the relevant<br>
Lis a very solid<br>
Sof building the of<br>of<br>experts<br>experts nt<br>id<br>m<br>m<br>se

#### Sample Cade Sampre Cour

Events at the core are pretty simple things, although lat ing the<br>e them<br>g those se<br>
<sup>1</sup> more involved. The basic pattern, applied to a bank card, or something along those

```
5-

-
interface Event {
                                       It { \qquad \qquadEvent newEvent (EventType type, AccountNumber account,<br>Date whenOccurred, Date whenNoticed);
                                                     -
5
	-
-
-
-

Date whenOccurred, Date whenNoticed);
EventType getType();
                                                                                            and and
                                                                                                                                        an di
AccountNumber getAccount();
          Date getWhenOccurred();<br>Date getWhenNeticed();
                                                                                                                                      alth<br>ab<br>ccour<br>iced)
                 mig<br>face<br>entT<br>ventT<br>coun<br>tte g<br>tte g
                            ht<br>| Ene<br>|yr<br>|yr<br>|etet
                                                                                    e like thi<br>ype, Accou<br>urred, Dat<br>
                                                                                                            ...<br>is.<br>nte
                                                                                                                 Number acco<br>whenNotice<br>compared to the state of the state of the state of the state of the state of the state of the state of the state of the state of the state of the state of the state of the state of the state of the s
                                                                                                                         ber<br>:nNo<br>.
                                                                                                                                  account,<br>ticed);<br><br><br><br><br><br><br><br><br><br><br><br><br><br><br><br><br><br><br><br><br><br><br><br><br><br>
                                                                                                       ----<br>ount<br>)ate
             Date getWhenNoticed();
```
 $\tilde{\phantom{a}}$ 

Although this is not the most exciting interface the world has ever seen, it does -<br>e<br>a yield a couple of interesting points. Firstly the complete lack of any way to change the nt<br>m<br>e face is some<br>ion, so it's ti<br>ion, so it's ti<br>ion, y at i:<br>: to<br>1'll :

```
ata once<br>ent ever<br>e-<br>sale new<br>bate<br>bate<br>bate<br>vendor g<br>Money ge<br>ou're a :
                              e created.<br>Its often 1<br>le extends<br>Sale (Accou<br>whenOccurr<br>or vendor,<br>ttMmount();<br>tAmount();
                                                       Siek<br>Evint<br>eciMc<br>de
                                                                                        xcit<br>Firs<br>rent<br>rent<br>wut,<br>Notic<br>;<br>;

interface Sale extends Event {
         Sale newSale (AccountNumber account,
                   Date whenOccurred, Date whenNoticed,
                   Vendor vendor, Money amount);
         Vendor aetVendor():
         Money getAmount();
```
If you re a sharp reader, and not dozing off in the rocking chair, you if notice that the event type is missing from the factory method. This would be because the event  $\alpha$  (ype, in this case, would be assigned directly by the subtype. Not always the case, but .<br>a<br>t not uncommon and the contract of the contract of the contract of the contract of the contract of the contract of the contract of the contract of the contract of the contract of the contract of the contract of the contract of the contra cking cha<br>s would b<br>ype. Not e that<br>event<br>e, but

 $\overline{\text{C}}$ 

```
interface Event...
 boolean isProcessed();
 Set getResultingEntries();
 void addResultingEntry(Entry arg);
  ...
```
rk an object as immutable and thus prevent any code from changing one of it's attributes. Another case is where you have concurrency: immutability helps a lot with concurrent design. Often it is use<br>terface Event...<br>boolean isProce<br>Set getResultin<br>void addResulti<br>...<br>Processing inf<br>Since some of<br>ful to separat<br>rk an object :<br>ibutes. Anotl<br>current desige internet de le da it it al m n Since some of the event's information is mutable and some immutable, it may be

Figure 0.9 shows an example of doing this. You'll notice that the event and sale sses are immutable, but hold a reference to a mutable process  $log. The$ ribut<br>ncurr<br>Figu<br>sses :<br>e are<br>angi: es. *A*<br>rent<br>re 0.<br>are i<br>still<br>ng tl er<br>...<br>al:<br>bl: se is<br>n exa<br>, but<br>in tha<br>es of ave conce<br>ng this.<br>the proce<br>not affec currency:<br>You'll nc<br>a mutable<br>ess log wl<br>tt the imm immutability<br>tice that the<br>process log<br>nen we insta:<br>mutability of f it's<br>with<br>sale<br>and<br>yent. concurrent de<br>Figure 0.9<br>classes are im<br>sale are still n<br>Changing the gn.<br>nows an ex<br>utable, bu<br>table, in th<br>ttributes o ple of<br>ld a re<br>ve crea<br>log do doing the<br>ference<br>te the p<br>oes not a ou'll noti'<br>| mutable 1<br>| ss log whe<br>| t the immu ce that the event an<br>process log. The eve<br>n we instantiate the<br>trability of the event nd sa<br>nt an<br>even<br>. h<br>led<br>t. le<br>d<br>t. signalshow<br>muta<br>attri ill mutable, in t<br>t the attributes c<br> xample<br>tt hold<br>hat we<br>f the lo create the g<br>does not process log wh<br>affect the imm w<br>ab nst<br>7 C nti<br>:h he event.<br>ent.  $x$  and  $y$  and  $y$ 

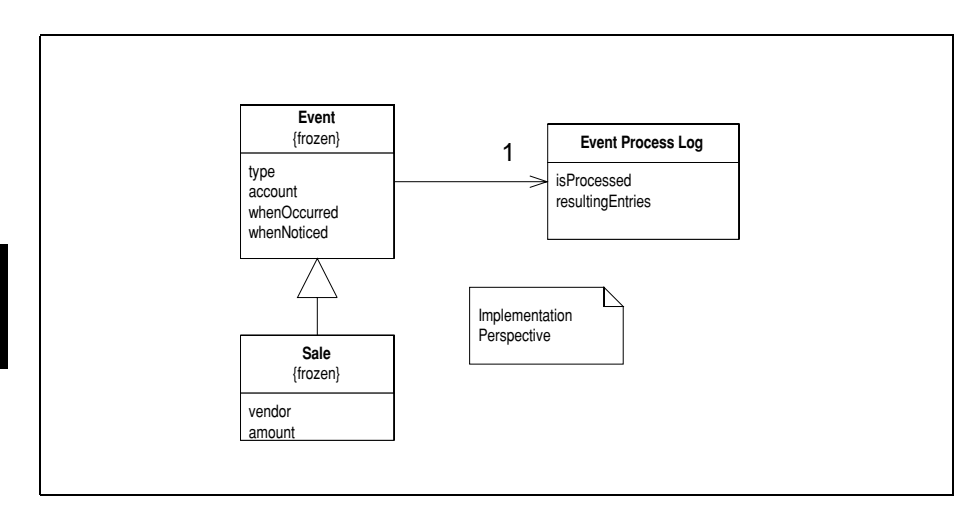

<span id="page-13-0"></span>**right 6.**) One way of separating the mataole and immataole parts of an event

Ō.

o it's easier to n<br>t has one refere<br>y to arrange th<br>ent enforces im<br>, so you should :<br>e.<br>tely need to do<br>by the absence ke th<br>ce to<br>mutab<br>range<br>nis. Y<br>f a se You can also do it the other way round, letting the immutable data be an object referenced by the mutable part. This way round has the advantage that the immutable ) the will<br>his if<br>sy as<br>ively<br>time can also have a third object that has one reference to the mutable part and one to the this if<br>asy as<br>tively<br>time

isy as<br>ively<br>time onme<br>get t<sup>i</sup><br>ber y<sub>'</sub><br>ibute:<br>ou ne nt can<br>he aid<br>ou don<br>s are 1<br>eed. he<br>you<br>n't a<br>ead you, sc<br>l like.<br>solutely<br>bnly by  $\frac{1}{4}$  you should be absended to the absended behavior. ld<br>dc<br>ce range<br>nis. Y<sub>'</sub><br>f a se objects to man<br>an communi<br>g method. M it as e<br>effec<br>of the tively<br>tively<br>time  $\frac{1}{2}$  $\frac{1}{2}$ which attributes are read-only by the absence of a setting method. Most of the time that is all you need.

# <span id="page-14-1"></span><span id="page-14-0"></span>**Accounting Entry**

An allocation of a sum of money

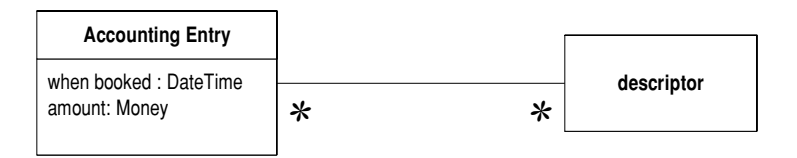

**Example:** I withdraw \$100 from my checking account on Tuesday. This would be an accounting entry whose amount is \$100, whose date is Tuesday, and whose descriptor is my checking account.

**Example:** A contractor spends \$300 on electrical supplies for work on my house on Saturday. This would be an accounting entry whose date is Saturday, amount is \$300 and descriptors are the project for the work on my house, and the cost category of electrical supplies.

**Example:** Three barrels of Old Peculier are delivered to the Square and Compass. This would be an accounting entry whose amount is a three barrels (a quantity) and whose descriptors were Old Peculier and the Square and Compass.

Accounting revolves around money, and is essentially about the classification of money: where it comes from, what it is used for, even what it should be used for. From renaissence days the way of recording this is the entry in a ledger, in those days a physical book. Such entries record money coming and money coming out. They also record things that don't actually result in any handover of money at all, such as transfers.

#### Making it work

The pages of the ledger corresponds to a particular classification of money, these days they would be called accounts, so Account (39) often goes with Accounting Entry (15). Indeed in Analysis Patterns I put them in the same pattern. But this is not always

the case. Some see entries without accounts, some all entries as just parts of accounts. I'll talk about the case where they are closely joined in Account (39), until then just think of accounts as one possible descriptor for an entry.

It's not a stretch to think of an entry as something interesting that affects the domain, so it may well be that Event  $(11)$  applies to Accounting Entry  $(15)$ . Sometimes I see this, sometimes I see the two separated. The important thing is that you need to ask the questions raised by Event  $(11)$  when you are using Accounting Entry  $(15)$ . (Should the entries be immutable? Which dates should they have?)

Often there are specific rules for when an entry can be changed. It may be allowed to change entries when they are in an open state, but not to change them when they are closed, or booked.

In a particular model, you will usually model the descriptors as separate classes with separate relationships to the entry. So if we are doing job costing, we might want to mark each entry with a project and a cost type. The project and cost type are the descriptors for the entry. In our model we would show these as separate relationships as in Figure 0.10.

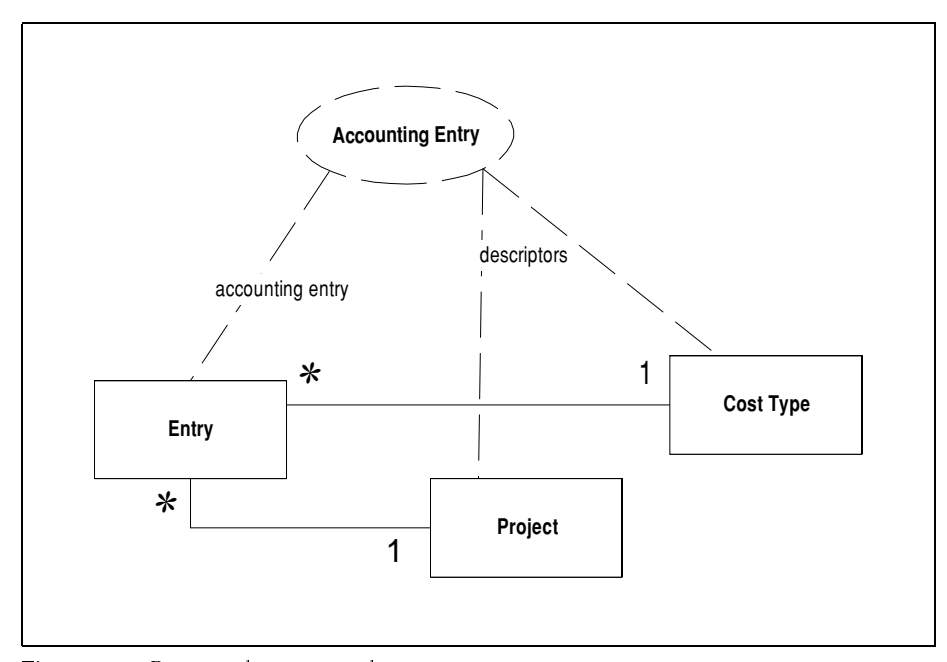

<span id="page-15-0"></span>Figure 0.10 Project and cost type as descriptors.

16

## U

Vou should use tative value. The most obvious case is record all changes in a monetary value, and indeed this is the common case as money is sufficiently central to most businesses to

uig Littry (197 mar<br>ewim firet --- *111* - 121 - 122 - 122 - 122 - 122 - 122 - 122 - 122 - 122 - 122 - 122 - 122 - 122 - 122 - 122 - 122 - 122 - 122 - 122 - 122 - 122 - 122 - 122 - 122 - 122 - 122 - 122 - 122 - 122 - 122 - 122 - 122 - 122 - 122 - 122 - 12 % dony as denotes the controller of the controller of the controller of the controller of the controller of the controller of the controller of the controller of the controller of the controller of the controller of the cont king.<br>
is the most cor<br>
can use this<br>
anything that<br>
chis sounds da<br>
byer-generic n<br>
lyst to an ann<br>
straction lies i<br>
se. So bear it mmor<br>patte:<br>cont<br>ngerc<br>nodel<br>oying<br>in wh<br>: in m i case, where en<br>rn whenever you<br>ains differences,<br>busly like using :<br>s are a dangerou<br>, if not exactly f<br>ether other patt<br>ind as a possibi tries are mad<br>1 want to cl:<br>such as diff;<br>some over-ge<br>1 some over-ge<br>1<br>atal, variatic<br>lerns that bu<br>lity, just mal e for mon<br>ssify quar<br>in source<br>meric moo<br>whose bea<br>n on Acc<br>e sure yo es to<br>etary<br>tities<br>code<br>del to<br>uuties<br>*ount*-<br>uu can y seos,t-n ests the 1<br>ests the 1<br>ed anyth<br>g this sc<br>h over-g<br>nalyst to<br>abstract<br>sense. S sties<br>ode<br>l to<br>ties<br>ng.<br>*nt*-can 。<br>e つ s<br>... of something or indeed anything that contains differences, such as diffs in source code  $\frac{1}{2}$  is  $\frac{1}{2}$ .  $\frac{1}{2}$  in  $\frac{1}{2}$  $\frac{1}{2}$ Production<br>
in the Maccount-<br>
ake sure you can<br>
er.<br>
te); band off recomm<br>make sure you ca<br>der.<br>date); But the value of the abstraction lies in whether other patterns that build on Account-<br>ing Entry  $(15)$  make sense. So bear it in mind as a possibility, just make sure you can  $\frac{1}{2}$  of the  $\frac{1}{2}$ 

#### Sample Code (in 19

In its simple state, Accounting Entry (15) is mostly a simple data holder.<br>Literates Frame for

```
-

		-
interface Entry {
                                                              <u> La componenta de la componenta de la componenta de la componenta de la componenta de la componenta de la compo</u>

-
:	
 CostType getCostType();
           Entry newEntry (CostType costType, Project project, Money amount, Date date);<br>CostType gatCostType();
Project getProject();

 Money getAmount();
                                                                                                                                                          xact<br>her <sub>]</sub><br>pos<br>a sin<br>a sin

-

-

-

 Date getBookingDate();
                   ity (12) make<br>irst.<br>ple Code<br>simple state, A<br>face Entry {<br>try newEntry (Cc<br>stType getCostTy<br>oject getProject<br>ney getAmount();<br>te getBookingDat<br>escriptors will

                                                     (CostType);<br>(CostType);<br>ect();<br>ect();<br>Date();<br>ill usuall<br>iten be in<br>ld lead t<br>Type (CostType (Cost)<br>pen())<br>Vype = arg
                                                                                                    e, Project project<br>e, Project project<br>ar as explicit typ<br>ble at all times<br>ng methods alon<br>9) {
                                                                                                                                                                                                                    e)<br>PI<br>·le
```
usually appear as explicit types in any particular application of the pattern.

Entries may often be immutable at all times or they may be mutable until they are

```

-
 costType = arg
                                                          xplicit<br>all tim<br>chods a<br>tion();
ntrie<br>ed.<br>}<br>ki1
   void setCostType (CostType arg) {
           if (isOpen())
           else
              throw new ImmutableEntryException();
  }
```
#### $I$  inking to  $F$  vents Linking to Lycnes

The results of the strength of the Maccounting Entry (15), you may well find you need tolink the two together. In the passive sense, you'll do this  $\frac{1}{2}$ <br>a ma wo together  $\frac{1}{2}$ . In the passive set try (12), you hay we<br>will do this to provid  $\frac{1}{2}$ 

### 18

people can ask "why was this entry added". If you are using Reversal Adjustment (53) you'll need this kind of link for more than just reporting purposes.

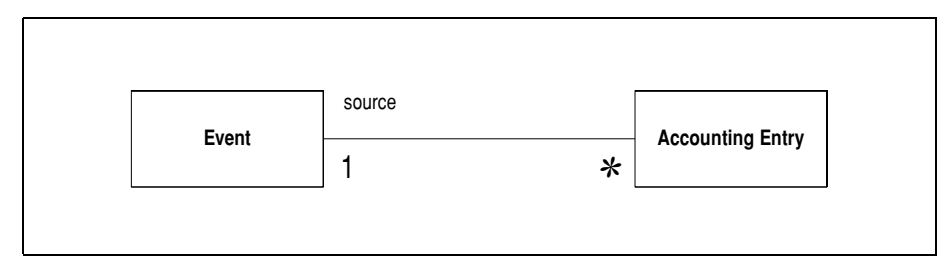

Figure 0.11 Ensuring that you can tell which entries were created by a particular event

# <span id="page-18-0"></span>**Posting Rule**

<span id="page-18-1"></span>Determines what accounting entries to make in response to an event

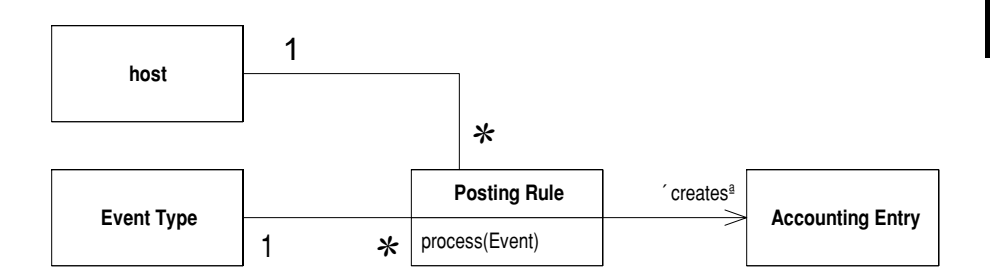

**Example:** When we get a meter reading, we bill the customer by multiplying the amount of electricity used by the rate defined for the service that the meter is measuring. This would be modeled as a posting rule whose event type would be meter reading, whose host would be the service, and would create entries which would be the line items on the bill.

Business events happen, and money moves. One leads to the other with an inevitability that keeps millions of accountants and MBAs gainfully employed. Much of that employment comes in figuring how that connection should occur, and making sure that it does.

#### Making it work

The rules that make the connection are complicated for several reasons. Firstly they are complicated because different rules exist for different kinds of events. More complexity comes as rules vary for the different business units that operate.

Example: An electricity company may charge differently according to different service plans. Each one has a different rate, but has different rules addressing the availability of the supply. In this case each service agreement would be a different host, and contain different poiting rules to handle the charges.

20

Another important area where rules change is over time. Therefore posting rules usually use *Effectivity Period (52)* for each period that a rule is in effect. This implies that the posting rules are immutable.

#### When to use it

Posting rules are a very flexible way in which to organize the logic that reacts to events, and are best used when you have several volatile factors that alter this logic. If you only have a couple of variations, and they don't change much, then a simple procedure with some conditional logic will do the trick. As the amount of variations increase, then the benefits of this pattern will kick in and offset the costs of setting it up.

### **Sample Code: Posting Rules**

It's not very controversial to say that accounting systems use posting rules to generate accounting entries in response to events. I'm everyone would come up with different words for these concepts, but the basic ideas remain. The key question is how these rules should be organized. The essence of the pattern, as I have it here, is to make a posting rule class that encapsulates the application of the rule.

For our example we'll use an electricity utility. The utility responds to various events. I'll focus on usage in this case, but others might include a service call, late payment fee, or installation of new equipment. I'll assume there are several service plans available. Some of these may vary due to local legislation, others due to signing a contract with agreed levels of service.

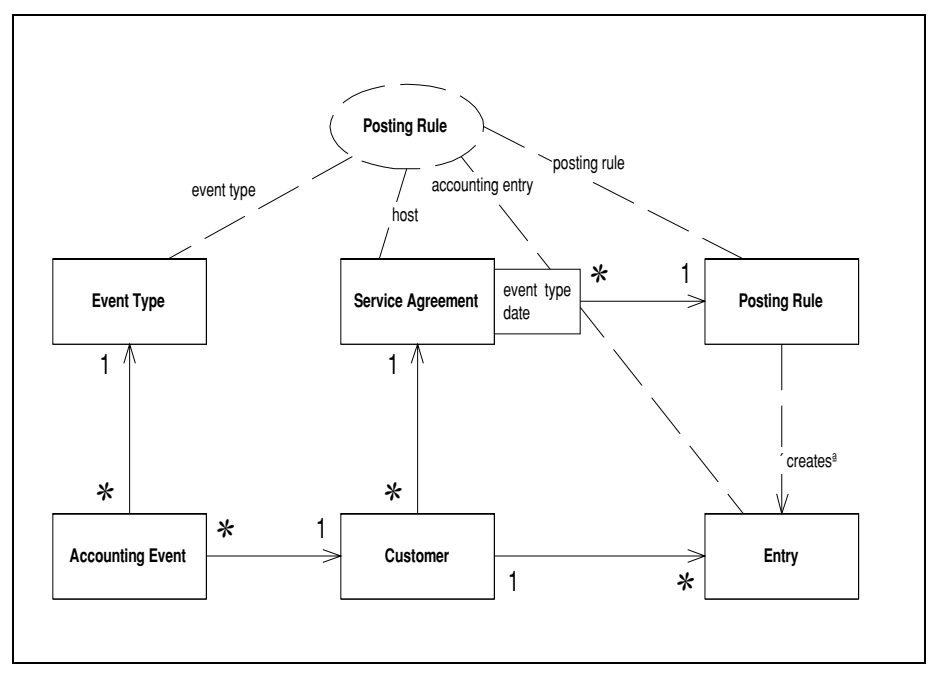

Figure 0.12 Classes for electricity billing

In this example the service agreement is the host. We also have Event (11), and Accounting Entry (15) present.

#### Setting up the structure

We'll start looking at the code with the simple aspects. We have accounting event and event type.

21

```
class AccountingEvent {
  private EventType _type;
 private MfDate _whenOccurred;
 private MfDate whenNoticed:
 private Customer _customer;
 private Set resultingEntries = new HashSet();
 AccountingEvent (EventType type, MfDate whenOccurred, 
                  MfDate whenNoticed, Customer customer) 
  {
      this.type = type;
      this.whenOccurred = whenOccurred;
      this.whenNoticed = whenNoticed;
      this.customer = customer;
  }
  Customer getCustomer() {
      return customer;
  }
 EventType getEventType(){
      return type;
  }
 MfDate getWhenNoticed() {
      return whenNoticed;
  }
 MfDate getWhenOccurred() {
      return whenOccurred;
  }
 void addResultingEntry (Entry arg) {
      resultingEntries.add(arg);
  }
 PostingRule findRule() { /*discussed later*/}
 void process() {/*discussed later*/}
}
class EventType extends NamedObject{
  public static EventType USAGE = new EventType("usage");
 public static EventType SERVICE_CALL = new EventType("service call");
 public EventType (String name) {
      super(name);
  }
}
```
-

of the necessarily at the data aspects, we if come back to the interesting UCHAVIOI III A IIIOIIICHI.<br>DI

lvext up is the accounting entry, a simple data class, and entry Type.

```
class Entry {
 private MfDate date;
 private EntryType type;
 private Money amount;
 public Entry (Money amount, MfDate date, EntryType type) {
      this.amount = amount;
      this.date = date;
      this.type = type;
 }
  public Money getAmount() {
      return amount;
  }
 public MfDate getDate() {
      return date;
 }
 public EntryType getType() {
      return type;
 }
}
class EntryType extends NamedObject {
 static EntryType BASE_USAGE = new EntryType("Base Usage");
 static EntryType SERVICE = new EntryType("Service Fee");
 public EntryType(String name) {
      super(name);
 }
}
```
Customer is also pretty simple

```
ustoffier is also pretty simple<br>class Customer extends NamedObject {
  private ServiceAgreement serviceAgreement;
  private List entries = new ArrayList();
  Customer (String name) {
      super(name);
  }
  public void addEntry (Entry arg) {
      entries.add(arg);
  }
  public List getEntries() {
      return Collections.unmodifiableList(entries);
  }
  public ServiceAgreement getServiceAgreement() {
      return serviceAgreement;
  }
  public void setServiceAgreement(ServiceAgreement arg) {
      serviceAgreement = arg;
  }
}
```
The service agreement acts as the host for the posting rules. It also holds a fact for that particular agreement. This incars that marviolar agreements can have unterent rates and unterent compliations of posting rules.

#### - $\frac{1}{2}$

```
class ServiceAgreement {
  private double rate;
 private Map postingRules = new HashMap();
  void addPostingRule (EventType eventType, PostingRule rule, MfDate date) {
      if (postingRules.get(eventType) == null) 
          postingRules.put(eventType, new TemporalCollection());
      temporalCollection(eventType).put(date, rule);
  }
  PostingRule getPostingRule(EventType eventType, MfDate when) {
      return (PostingRule) temporalCollection(eventType).get(when):
  }
 private TemporalCollection temporalCollection(EventType eventType) {
      TemporalCollection result = (TemporalCollection) postingRules.get(eventType);
      Assert.notNull(result);
      return result;
  }
 public double getRate() {
      return rate;
  }
 public void setRate(double newRate) {
      rate = newRate;
  }
}
```
The triends element nere is the fact that the posting rule concertor is implemented<br>as a map of *Temporal Property* (52). So when we add a posting rule we need to create  $\frac{1}{1}$  and  $\frac{1}{1}$  is  $\frac{1}{1}$  is  $\frac{1}{1}$  if  $\frac{1}{1}$  if  $\frac{1}{1}$  if  $\frac{1}{1}$  if  $\frac{1}{1}$  if  $\frac{1}{1}$  if  $\frac{1}{1}$  if  $\frac{1}{1}$  if  $\frac{1}{1}$  if  $\frac{1}{1}$  if  $\frac{1}{1}$  if  $\frac{1}{1}$  if  $\frac{1}{1}$  if  $\frac{1}{1}$  if  $\frac{1}{2}$   $\frac{1}{2}$   $\frac{1}{2}$   $\frac{1}{2}$   $\frac{1}{2}$   $\frac{1}{2}$   $\frac{1}{2}$   $\frac{1}{2}$   $\frac{1}{2}$   $\frac{1}{2}$   $\frac{1}{2}$   $\frac{1}{2}$   $\frac{1}{2}$ xample, i consider it an enor to ask for a rule for an event type that hash t been set up.

```
The service agreement uses the abstract positing rule.
  nc scrvice agreement use<br>abstract class PostingRule {
   protected EntryType type;
   protected PostingRule (EntryType type) {
        this.type = type;
    }
    private void makeEntry(AccountingEvent evt, Money amount) {
        Entry newEntry = new Entry (amount, evt.getWhenNoticed(), type);
        evt.getCustomer().addEntry(newEntry);
        evt.addResultingEntry(newEntry);
    }
   public void process (AccountingEvent evt) {
        makeEntry(evt, calculateAmount(evt));
    }
   abstract protected Money calculateAmount(AccountingEvent evt);
 }
```
### Trow the classes beliave

These classes form the secreton of the namework. To show it in action we n consider two unicrent events that we want to process. I holly we want to record usage. That is a

### -

-Ĭ,

customer used so many KWII of electricity. Occordity we n nave a service can that generates a nxe cs a nacu charge. We n start with the usage calculation.

To calculate usage we here to store usage in the event, and their use an appropriale fuit lo process l  $\frac{1}{2}$  and  $\frac{1}{2}$  and  $\frac{1}{2}$  a

```
we in define a subcrass.<br>public class Usage extends AccountingEvent
  {
    private Quantity amount;
    public Usage(Quantity amount, MfDate whenOccurred, MfDate whenNoticed, Customer customer) {
        super(EventType.USAGE, whenOccurred, whenNoticed, customer);
        this.amount = amount;
    }
    public mf.Quantity getAmount() {
        return amount;
    }
   double getRate() {
        return getCustomer().getServiceAgreement().getRate();
   }
 }
```
 $\frac{1}{1}$  with  $\frac{1}{1}$  ,  $\frac{1}{1}$  ,  $\$ add. We don't divays need a subciass, but when we do we define an appropriate one as needed.

cucu.<br>otice that I make the link the the usage event type in the constructor. I need the  $\frac{1}{2}$   $\frac{1}{2}$   $\frac{1}{2}$   $\frac{1}{2}$   $\frac{1}{2}$   $\frac{1}{2}$   $\frac{1}{2}$   $\frac{1}{2}$   $\frac{1}{2}$   $\frac{1}{2}$   $\frac{1}{2}$   $\frac{1}{2}$   $\frac{1}{2}$   $\frac{1}{2}$  - - -- --- - - - posting rule. Here I only expect on event type for this subclass, this is not always the case. It i might have several event types, i would pass them in through the construc- $\mathbf{u}$ .

The second subclass I here is a positing rule. This positing rule inclus to take the  $\frac{1}{1}$   $\frac{1}{1}$   $\frac{1}{1}$   $\frac{1}{1}$   $\frac{1}{1}$   $\frac{1}{1}$   $\frac{1}{1}$   $\frac{1}{1}$   $\frac{1}{1}$ a on the service agreement. So The make a subcrass of positing rule that multiplies by rate.

```

-

class MultiplyByRatePR extends PostingRule{
  public MultiplyByRatePR (EntryType type) {
      super(type);
  }
  protected Money calculateAmount(AccountingEvent evt) {
      Usage usageEvent = (Usage) evt;
      return Money.dollars(usageEvent.getAmount().getAmount() * usageEvent.getRate());
  }
}
```
 $\frac{1}{2}$  and  $\frac{1}{2}$  and  $\frac{1}{2}$  a cogenier. The process ocgnis with the event, which can be total to process itself (Fig. are 0.17/. I rocessing involves initing the right rule and their asking the rule to do the processing.

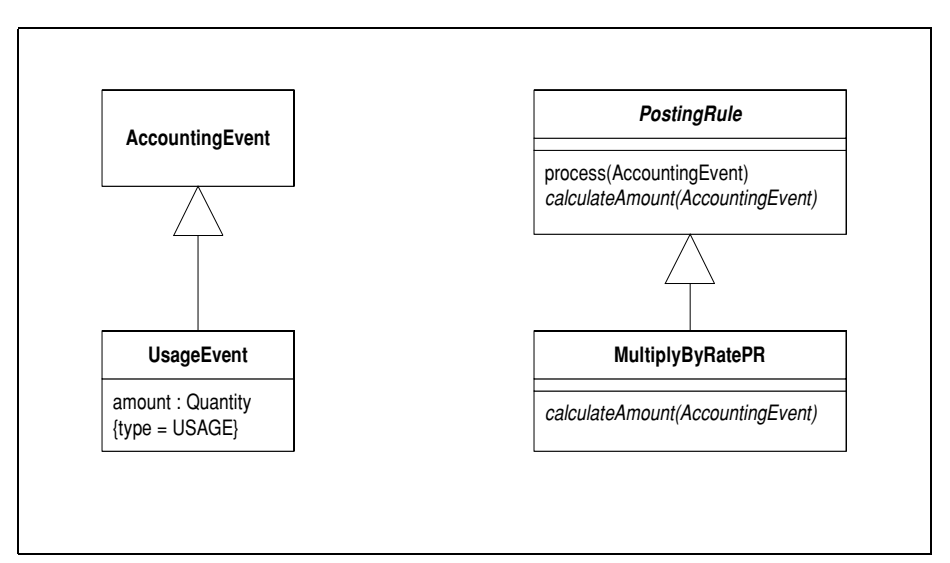

<span id="page-25-0"></span>**Tigure 0.13** Sabelisses of eventually positing that needed for the calculating usage

-

```
class AccountingEvent {
 public void process() {
      findRule().process(this);
  }
 PostingRule findRule() {
      PostingRule rule = 
          customer.getServiceAgreement().getPostingRule(this.getEventType(), 
this.whenOccurred);
      Assert.notNull("missing posting rule", rule);
      return rule;
 }...
```
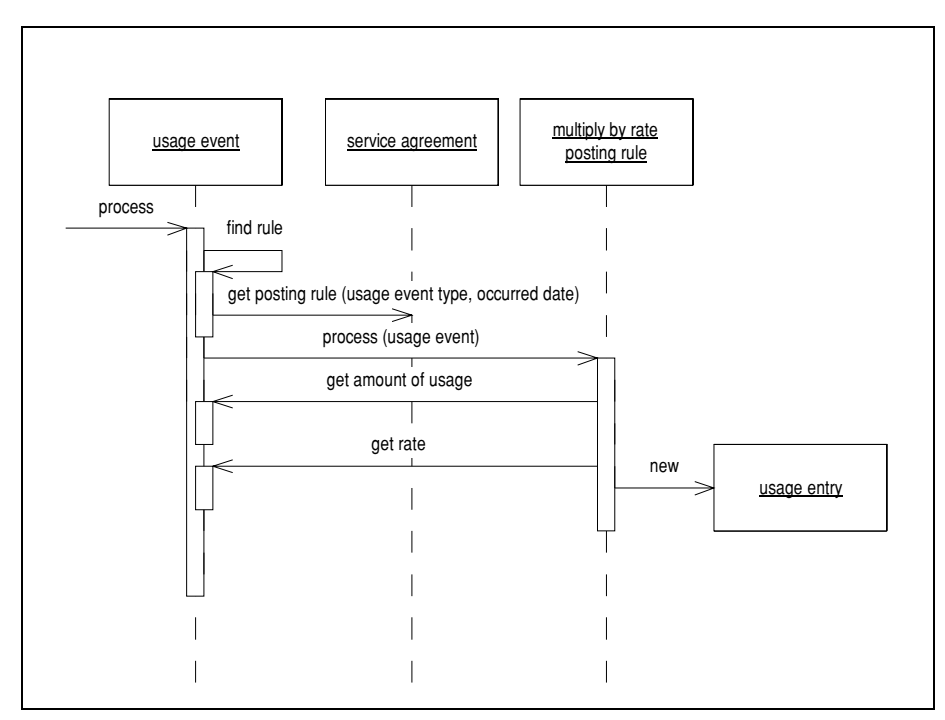

<span id="page-26-0"></span>**right**  $\mathbf{v}$ **.** IT now a positive rate is involved and what a does.

we may the rate by asking the service agreement for the rate corresponds to  $\frac{1}{2}$  and  $\frac{1}{2}$  and  $\frac{1}{2}$  a y 1 in processing an events  $\frac{1}{\pi}$  $\frac{1}{2}$  and they occurred, this is the most common case.

To comigue the system, we setup the castomer and the service agreement with the approprate positing rules along these intes.

```

-

-
public void setUpRegular (){
      acm = new Customer("Acme Coffee Makers");
      ServiceAgreement standard = new ServiceAgreement();
      standard.setRate(10);
      standard.addPostingRule(
          EventType.USAGE, 
          new MultiplyByRatePR(EntryType.BASE_USAGE),
          new MfDate(1999, 10, 1));
      acm.setServiceAgreement(standard);
 }
...
```
we can then create an event and process it.

-

```
public void testUsage() {
 Usage evt = new UsaaeUnit.KWH.amount(50),
      new MfDate(1999, 10, 1),
      new MfDate(1999, 10, 1),
      acm);
  evt.process();
 Entry resultingEntry = getEntry(acm, 0);assertEquals (Money.dollars(500), resultingEntry.getAmount());
}
```
This incentation is father complicated, but it has the strength of anowing us to easily add new poseing rules by simply adding objects, or at worst a simple subclass.

### The second Lyent Type

- $\overline{\phantom{a}}$ 

> $\frac{1}{1}$  ,  $\frac{1}{1}$  ,  $\frac{1}{1}$  ,  $\frac{1}{1}$  ,  $\frac{1}{1}$  ,  $\frac{1}{1}$  ,  $\frac{1}{1}$  ,  $\frac{1}{1}$  ,  $\frac{1}{1}$ The department logs a base ice for the service. However this base ice is inounded according to the agreement the customer is on. Let's say that in the standard agree- $\frac{1}{1}$   $\frac{1}{1}$   $\frac{1}{1}$   $\frac{1}{2}$   $\frac{1}{1}$   $\frac{1}{2}$   $\frac{1}{1}$   $\frac{1}{1}$   $\frac{1}{1}$   $\frac{1}{2}$   $\frac{1}{2}$   $\frac{1}{2}$   $\frac{1}{2}$ ment the customer is charged half the base fee plus ten dollars. To handle this case we ncea another subclass of event, another event type, and other subclass of posing rule.<br>\*\*\*\*

```

-
-
-

class MonetaryEvent extends AccountingEvent {
   Money amount;
   MonetaryEvent(Money amount, EventType type, mf.MfDate whenOccurred, 
                     mf.MfDate whenNoticed, Customer customer) {
        super(type, whenOccurred, whenNoticed, customer);
        this.amount = amount:
    }
   public mf.Money getAmount() {
        return amount;
    }
 }
```
 $\frac{1}{2}$  and  $\frac{1}{2}$  and  $\frac{1}{2}$  and  $\frac{1}{2}$  and  $\frac{1}{2}$  and  $\frac{1}{2}$  and  $\frac{1}{2}$  and  $\frac{1}{2}$  and  $\frac{1}{2}$  and  $\frac{1}{2}$  and  $\frac{1}{2}$  $\frac{1}{1}$   $\frac{1}{1}$  not hardcode the event type mo the constructor. We would create this event with

```
-

public void testService() {
   AccountingEvent evt = new MonetaryEvent(
       Money.dollars(40),
       EventType.SERVICE_CALL,
       new MfDate(1999, 10, 5),
       new MfDate(1999, 10, 5),
       acm);
   evt.process();
   Entry resultingEntry = (Entry) acm.getEntries().get(0);
   assertEquals (Money.dollars(30), resultingEntry.getAmount());
```
Thingify the positing rule is a generic one that applies a simple iorinula to a monetary --

```
class AmountFormulaPR extends PostingRule {
   private double multiplier;
   private Money fixedFee;
   AmountFormulaPR (double multiplier, Money fixedFee, EntryType type) {
        super (type);
        this.multiplier = multiplier;
       this.fixedFee = fixedFee;
   }
   protected Money calculateAmount(AccountingEvent evt) {
       Money eventAmount = ((MonetaryEvent) evt).actAmount();
       return (Money) eventAmount.multiply(multiplier).add(fixedFee);
   }
 }
we add this rule to the service agreement me this.

-

-
-
public void setUpRegular (){
   acm = new Customer("Acme Coffee Makers");
   ServiceAgreement standard = new ServiceAgreement();
   standard.setRate(10);
   standard.addPostingRule(
       EventType.USAGE, 
       new MultiplyByRatePR(EntryType.BASE_USAGE));
   standard.addPostingRule(
       EventType.SERVICE_CALL, 
       new AmountFormulaPR(0.5, Money.dollars (10), EntryType.SERVICE));
   acm.setServiceAgreement(standard);
 }
```
#### Handling a Rule Change

r the rates enange over thie, we can easily add a new rate using the temporal nature If the rules change over time, we can easily add a new rule using the temporal nature or the posting rules. We can modify our setup code to menute a change in service Charge.

-

```
public void setUpRegular (){
    acm = new Customer("Acme Coffee Makers");
    ServiceAgreement standard = new ServiceAgreement();
    standard.setRate(10);
    standard.addPostingRule(
        EventType.USAGE, 
        new MultiplyByRatePR(EntryType.BASE_USAGE),
        new MfDate(1999, 10, 1));
    standard.addPostingRule(
        EventType.SERVICE_CALL, 
        new AmountFormulaPR(0.5, Money.dollars (10), EntryType.SERVICE),
        new MfDate(1999, 10, 1));
    standard.addPostingRule(
        EventType.SERVICE_CALL, 
        new AmountFormulaPR(0.5, Money.dollars (15), EntryType.SERVICE),
        new MfDate(1999, 12, 1));
    acm.setServiceAgreement(standard);
```

```
}
```
 $\frac{1}{2}$ 

30

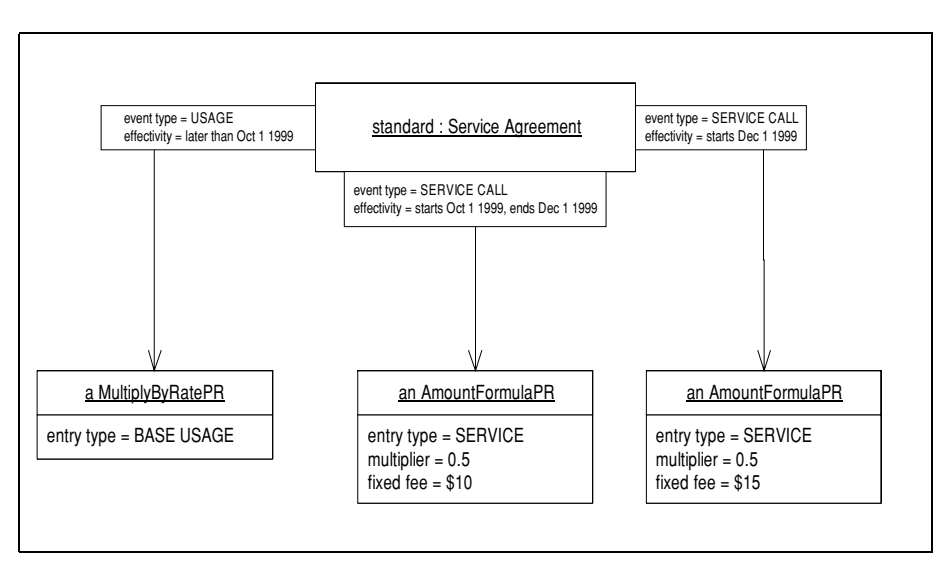

**Figure 6.15** Tosting rails for the summaria service agreement

If we then ask for service enarge at the fater date, we use the new formula.

```
public void testLaterService() {
    AccountingEvent evt = new MonetaryEvent(
        Money.dollars(40),
        EventType.SERVICE_CALL,
        new MfDate(1999, 12, 5),
        new MfDate(1999, 12, 15),
        acm);
    evt.process();
    Entry resultingEntry = (Entry) acm.getEntries().get(0);
    assertEquals (Money.dollars(35), resultingEntry.getAmount());
}
```
### A occono Agreement

The contract of the contract of the contract of the contract of the contract of the contract of the contract of the contract of the contract of the contract of the contract of the contract of the contract of the contract Just as it is easy to add new posting rules to an existing agreement, you can also easily  $\alpha$  is take a full that regulators inight apply for low paid.<br> $\alpha$  is the state of the state of the state of the state of the state of the state of the state of the state of the state of the state of the state of the sta  $\frac{1}{2}$  and the transition of the two states of the transition of the transition of the transition of the transition of the transition of the transition of the transition of the transition of the transition of the trans a unicicni faic<br>+ + , out a they use more than that they are enarged the regular rate on Ű.

uu<br>. 11 agittiintiit.<br>T To handle this we might infolded another posting rule, one that compares the

```

-

class PoorCapPR extends PostingRule {
   double rate;
   Quantity usageLimit;
   PoorCapPR (EntryType type, double rate, Quantity usageLimit) {
        super(type);
        this.rate = rate;
       this.usaqelimit = usaqelimit;}
   protected Money calculateAmount(AccountingEvent evt) {
        Usage usageEvent = (Usage) evt;
       Quantity amountUsed = usageEvent.getAmount();
       Money amount;
        return (amountUsed.isGreaterThan(usageLimit)) ?
             Money.dollars(amountUsed.getAmount() * usageEvent.getRate()):
             Money.dollars(amountUsed.getAmount() * this.rate);
   }
 }
```
we can see up a unicrent customer with this rule

```
private void setUpLowPay (){
  reggie = new Customer("Reginald Perrin");
 ServiceAgreement poor = new ServiceAgreement();
 poor.setRate(10);
 poor.addPostingRule(
      EventType.USAGE, 
      new PoorCapPR(EntryType.BASE USAGE, 5, new Ouantity(50, Unit.KWH)));
  poor.addPostingRule(
      EventType.SERVICE_CALL, 
      new AmountFormulaPR(0, Money.dollars (10), EntryType.SERVICE));
  reggie.setServiceAgreement(poor);
}
```
reggle will find fits out depends on now much ne uses.

 $\overline{\phantom{a}}$ 

```
public void testLowPayUsage() {
 Usage evt = new UsaaeUnit.KWH.amount(50),
      new MfDate(1999, 10, 1),
      new MfDate(1999, 10, 1),
      reggie);
  evt.process();
 Usage evt2 = new Usage(Unit.KWH.amount(51),
      new MfDate(1999, 11, 1),
      new MfDate(1999, 11, 1),
      reggie);
  evt2.process();
  Entry resultingEntry1 = (Entry) reggie.getEntries().get(0);
  assertEquals (Money.dollars(250), resultingEntry1.getAmount());
 Entry resultingEntry2 = (Entry) reggie.getEntries().get(1);
 assertEquals (Money.dollars(510), resultingEntry2.getAmount());
}
```
 $\frac{1}{2}$  and the contract of a positive function of the contract of the contract of the contract of the contract of the contract of the contract of the contract of the contract of the contract of the contract of the cont For the motive two fulls that tends to be common, but as your amount of fulls grows, you can support more rules by making a unicrent mistance or an exisitng posting ruie t,

Don't worry about trying to design the posting rules in advance. The best way to  $\frac{1}{1}$  if  $\frac{1}{1}$  if <sup>1</sup> you see uu *pi*ication.

Tou if indirect that somethings I ve put that a bit the nost (as in the basic face), at other thires on the posting rule (as in the overnuing rate and eap for the pour case). Osually it s best to put uata on the host if more than one posting full uses it.

# <span id="page-32-1"></span><span id="page-32-0"></span>**Secondary Posting Rule**

Allow several posting rules to invoke another posting rule in order to share its effect

You often come across situations where one posting rule needs to invoke another. A good example here is taxes. Perhaps the utility needs to pay a flat 5.5% tax on all its usage and service charges. You don't want to duplicate this logic in every posting rule that needs to add a tax. A better route is to create another posting rule that is called by the posting rules that need it.

#### Making it work

There's a couple of ways you can do this. One is to invoke the secondary posting rule and give it the original event. The other is to create another event and process that in the normal manner. The difference is that the latter creates a second event. The second event "tax for the service charge" can be an unwanted extra in some circumstances, but useful in others. It is particularly valuable if you need to adjust the tax without adjusting the event the tax was based on. It also helps to use the same mechanism that you use for all the other processing.

#### When to use it

You should use Secondary Posting Rule (33) whenever you are using Posting Rule (19) and find dupleated logic across posting rules. Factor out the common logic into secondary posting rules.

### Sample Code

I'll add secondary posting rules for tax to the earlier code. For simplicity let's assume a flat 5.5% tax on everything. I can actually use an existing posting rule to do this, the AmountFormulaPR pretty closely does the job.

```
class Tester...
 public void setUpRegular (){
      acm = new Customer("Acme Coffee Makers");
      ServiceAgreement standard = new ServiceAgreement():
      ...
      standard.addPostingRule(
          EventType.TAX, 
          new AmountFormulaPR(0.055, Money.dollars(0), EntryType.TAX),
          new MfDate(1999, 10, 1));
      acm.setServiceAgreement(standard);
 }
```
Of course to do this, I need to add a new event type and a new entry type for tax. reference to create an event to invoke the positing rule on, i can do this by modi-

rying the process inctitou in the posting rule superciass.<br>- class BotterPuls

 $\frac{1}{2}$ 

```
nig the process in<br>class PostingRule...
 public void process (AccountingEvent evt) {
      makeEntry(evt, calculateAmount(evt));
      if (isTaxable()) new TaxEvent(evt, calculateAmount(evt)).process();
  }
```
l'actice that I need ensure I don't create tax events from tax events, otherwise I ii get  $\mu$  an endics recursion.  $\mu$  simple way to do this is

```
class PostingRule...
private boolean isTaxable() {
  return !(type == EntryType.TAX);
}
```
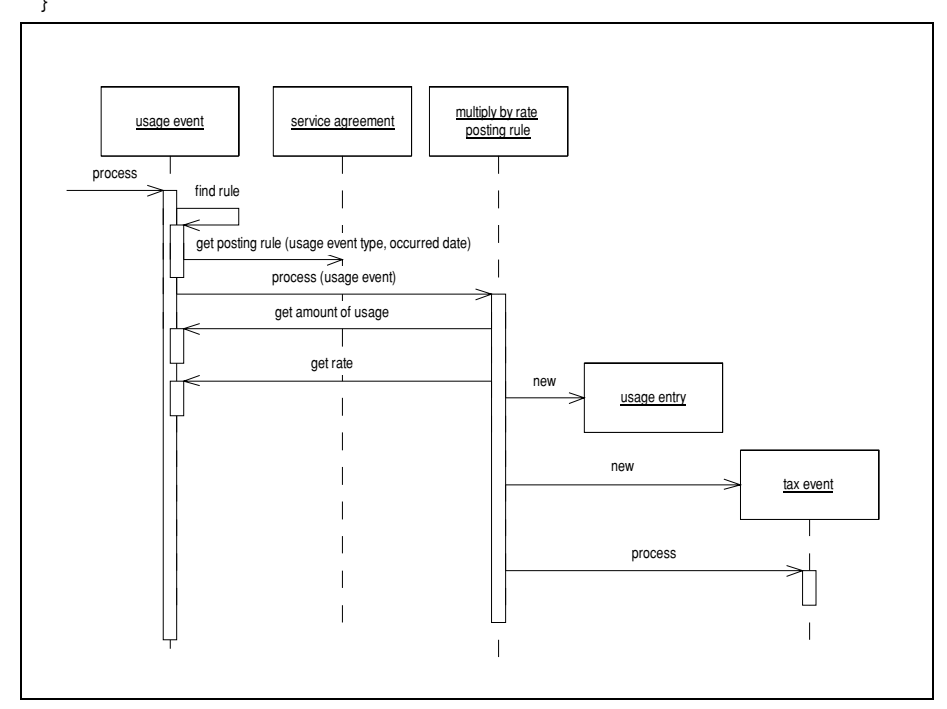

**Have 0.10** Thang a un crem to the processing

Taxes being what they are, you'll be very lucky if you can get away with that! But it serves to mustrate the point. Two when we process an event, we also create and pro-

```
cess a tax event. The tax event is very simple
  ss a cax cycric rinc cax cycricis v<br>class TaxEvent extends MonetaryEvent {
   private AccountingEvent base;
   public TaxEvent(AccountingEvent base, Money taxableAmount) {
        super (taxableAmount, EventType.TAX, base.getWhenOccurred(), 
                base.getWhenNoticed(), base.getCustomer());
        this.base = base;
        Assert.isFalse("Probable endless recursion", base.getEventType() == getEventType());
   }
  }
```
It s particulary casy (and paintur) to get eaught by an endiess recursion, so the asser- $\begin{bmatrix} 0 & 1 \end{bmatrix}$   $\begin{bmatrix} 0 & 1 \end{bmatrix}$   $\begin{bmatrix} 0 & 1 \end{bmatrix}$   $\begin{bmatrix} 0 & 1 \end{bmatrix}$   $\begin{bmatrix} 1 & 0 \end{bmatrix}$ 

 $\frac{1}{2}$   $\frac{1}{2}$  a icw posting ruics from another. If you mid yoursen wanting to have secondary post $\frac{1}{2}$ 

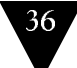

ng ruits that have secondary post ng ruics that have secondary positing ruies... you  $\frac{1}{2}$ 

# wiamiannig int livent Trace

 $\frac{1}{2}$  is the conduct of the contract  $\frac{1}{2}$  and reversal fugasment (55), you if field to casue that you can mat the results of the secondary events nomit the mst. *T* good --- ther, this involves a bidirectional THIR OCEWOOTH THE SCOTIGATY CACHE AIM ILS DASC CACHE.

# Sampre Cour

directional. This we need to enange the mix between the secondary and the base to be bi-

```
	-

class TaxEvent...
    public TaxEvent(AccountingEvent base, Money taxableAmount) {
        super (taxableAmount, EventType.TAX, base.getWhenOccurred(),
               base.getWhenNoticed(), base.getCustomer());
        this.base = base;
        base.friendAddSecondaryEvent(this);
        Assert.isFalse("Probable endless recursion", base.getEventType() == getEventType());
  ...
 class AccountingEvent ...
   private List secondaryEvents = new ArrayList();
   void friendAddSecondaryEvent (AccountingEvent arg) {
        // only to be called by the secondary event's setting method
        secondaryEvents.add(arg);
    }
we can then provide incrnous that use this behavior.
  c can then provide n<br>class AccountingEvent...
   Set getAllResultingEntries() {
        Set result = new HashSet();
        result.addAll(resultingEntries);
        Iterator it = secondaryEvents.iterator();
        while (it.hasNext()) {
            AccountingEvent each = (AccountingEvent) it.next();
            result.addAll(each.getResultingEntries());
        }
        return result;
    }
\overline{1} it it is a test for that.
```
```
class Tester
 public void testUsage() {
     Usage evt = new Usage(
          Unit.KWH.amount(50).
          new MfDate(1999, 10, 1),
          new MfDate(1999, 10, 1),
          acm);
     evt.process();
     Entry usageEntry = getEntry(acm, 0);
     Entry taxEntry = getEntry(acm, 1);assertEquals (Money.dollars(500), usageEntry.getAmount());
     assertEquals (EntryType.BASE_USAGE, usageEntry.getType());
     assertEquals (Money.dollars(27.5), taxEntry.getAmount());
     assertEquals (EntryType.TAX, taxEntry.getType());
     assert(evt.getResultingEntries().contains(usageEntry));
     assert(evt.getAllResultingEntries().contains(taxEntry));
 }
```
 $\frac{1}{2}$ 

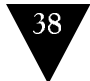

<span id="page-38-1"></span><span id="page-38-0"></span>Collect together related accounting entries and provide summarizing behavior

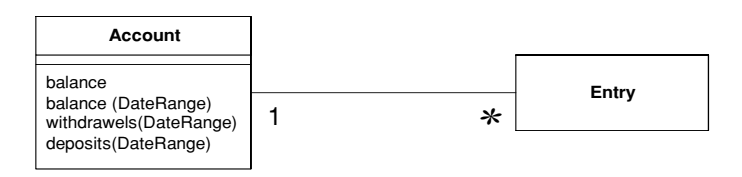

Accounts have been around for a long time. Whether they are personal bank accounts, project cost accounts, or a corporate chart of accounts; they crop up in most problems involving accounting.

There are various ways to think about what an accoount is. A good way is to think of them as a container of entries (Accounting Entry  $(15)$ ). Whenever you create an entry, you put it into an account. The account is more than a container, however, it also has behavior provide summary information, such as a balance.

You can also think of an account as the history of some value, something you use for an amount where you don't just want to know what the current value is, you also want to be able to know it's value at any point in the past, and you want to know each discrete change that happened to that value.

A third way of thinking about an account is a way of tying together all the elements of an entry that describe the kind of entry it is. In this it provides a step of indirection

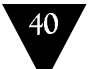

 $\frac{1}{1}$   $\frac{1}{1}$   $\frac{1}{1}$   $\frac{1}{1}$   $\frac{1}{1}$   $\frac{1}{1}$   $\frac{1}{1}$   $\frac{1}{1}$ this allows you more easily pull together

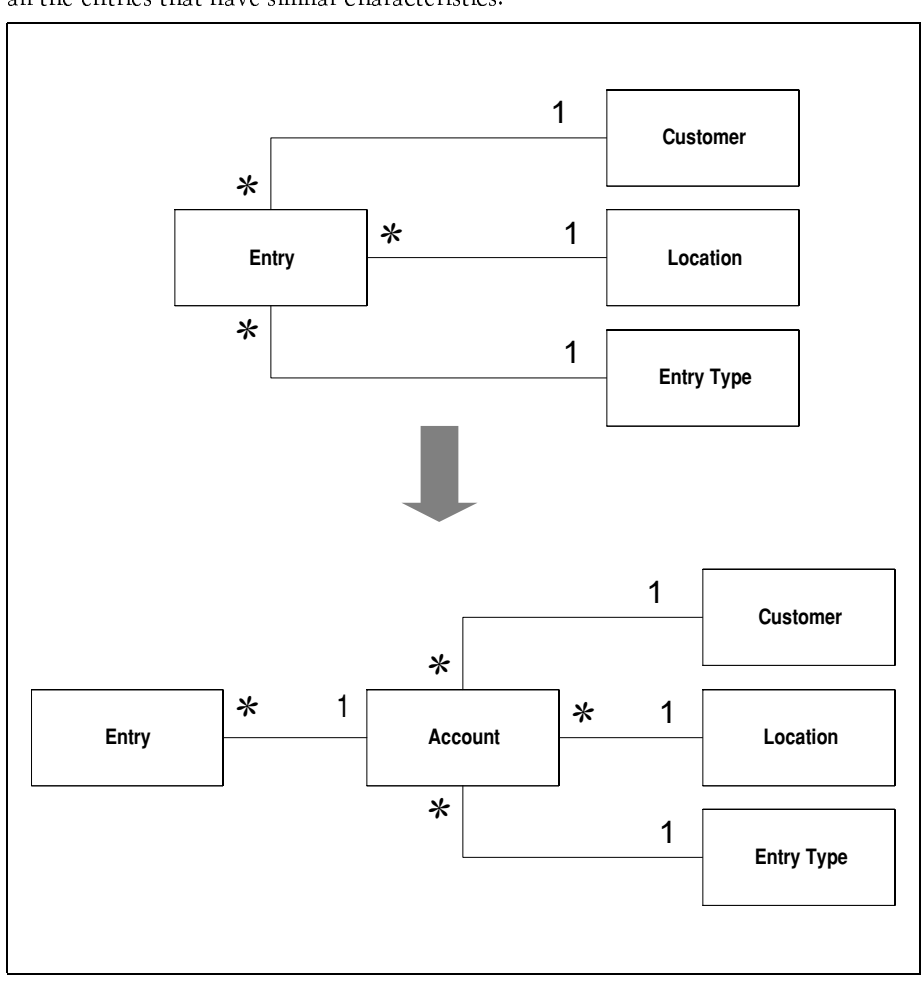

**rigure 6.11** Trecounts can act as a leve of manecuon between an entry and us aescriptors

when people think about accounts, they usually think about monetaly accounts. The set of the set of more than money. It is have twenty four botties of Diack Dutie in my remagerator, i can think about that as an account. When I take a  $\frac{1}{1}$  .  $\frac{1}{1}$  .  $\frac{1$  $\frac{1}{2}$  and  $\frac{1}{2}$  are  $\frac{1}{2}$  and  $\frac{1}{2}$  are  $\frac{1}{2}$  and  $\frac{1}{2}$  and  $\frac{1}{2}$  are  $\frac{1}{2}$  and  $\frac{1}{2}$  are  $\frac{1}{2}$  and  $\frac{1}{2}$  and  $\frac{1}{2}$  are  $\frac{1}{2}$  and  $\frac{1}{2}$  and  $\frac{1}{2}$  and  $\frac{1}{2}$  a my mage, out if you have a network of warehouses then such a mouer can make a lot  $\overline{\text{or sctus}}$ 

#### Making it work

There are two essential qualities to the account pattern: keeping a collection of entries and providing summarizing information over those entries.

Since you usually get a large amount of entries you often need to optimize the way you calculate balances. The optimization technique will depend on what kind of information you need from the account. For instance if you often need the current balance, you can cache the current value in a field and use the entries to calcualte backwards to get earlier balances.

Entries typically go back all the way to the opening of the account. However if there are too many, and you no longer need details about them, you can replace a clump of entries with just a single entry whose value is the balance of the removed entries. This will maintain the balance for dates after the consolidation, but means you won't be able to get information that cuts into the summary entry. However this entry can be used as a proxy for the detailed entries.

You usually expect that all the entries in an account will be of the same currency. So usually you see accounts created with a particular currency in mind. It is possible to create accounts that dynamically choose their currency when they are given their first entry, but the fiddly behavior of how to treat empty accounts means that it's hardly worth the effort.

If you allow accounts to hold entries from different currencies, you'll need to use MoneyBag (52) for the summary calculations.

The typical summarizing behavior you see is to get the balance, withdrawels and deposits on some date or over a time period.

#### When to use it

I tend to feel the urge to use Account (39) in couple of different situations.

The first is where there is some value where I need current value, historical values, and to be able to keep a history of changes to that value. If I only need the current value I can just use a field. If I only need current and historic values I can use Temporal Property  $(52)$  — although I'm not sure that Account (39) is any more complicated than Temporal Property (52).

The second case is where I'm already using Accounting Entry (15) but I want to pull together all the entries for a common set of descriptions. This makes it easier to compare like entries with like.

Often you find yourself wondering whether to use Account (39) or to use Accounting Entry  $(15)$  on its own. Some further patterns, such as Posting Rule Network (52) and Difference Adjustment (59) are much easier to use if you use Account (39). Another factor is how the domain experts see the domain. If they use think of the world in terms of accounts, then it makes sense to use Account (39), if not don't.

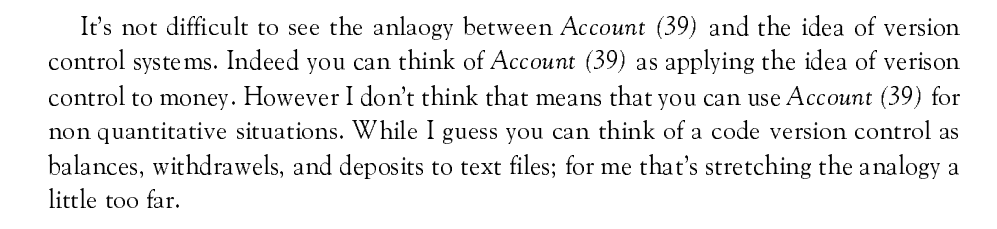

## Sampre Cour

The basic behavior for accounts is actually very straightforward, consisting of concering together entries (Accounting Entry (15)) and providing summary information. Col-<br>' recting entires is very simple.

```
class Account ...
 private Collection entries = new HashSet();
 private Currency currency;
 void addEntry(Money amount, MfDate date){
     Assert.equals(currency, amount.currency());
     entries.add(new Entry(amount, date));
 }
```
The summary information is not that much more comprisated.

```
class Account...
  Money balance(DateRange period) {
      Money result = new Money (0, \text{ currency});
      Iterator it = entries.iterator();
      while (it.hasNext()) {
          Entry each = (Entry) it.next();if (period.includes(each.date())) result = result.add(each.amount());
      }
      return result;
  }
  Money balance(MfDate date) {
      return balance(DateRange.upTo(date));
  }
  Money balance() {
      return balance(MfDate.today());
  }
```
Otten it's ascrar to provide separate behavior to determine totals added or removed hom the account over this.

-

## $\overline{\phantom{a}}$

```
Money deposits(DateRange period) {
    Money result = new Money (0, \text{ currency});
    Iterator it = entries.iterator();
    while (it.hasNext()) {
        Entry each = (Entry) it.next();if (period.includes(each.date()) && each.amount().isPositive()) 
           result = result.add(each.amount());
    }
    return result;
}
Money withdrawels(DateRange period) {
    Money result = new Money (0, \text{ currency});
    Iterator it = entries.iterator();
    while (it.hasNext()) {
        Entry each = (Entry) it.next();if (period.includes(each.date()) && each.amount().isNegative()) 
           result = result.add(each.amount());
    }
    return result;
}
```
<span id="page-43-0"></span>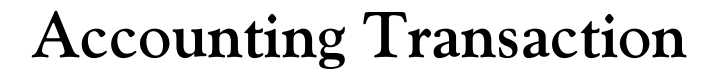

 $L$  and two (or more) entries we called so that the total of an entries in a transaction is  $\chi$ ero

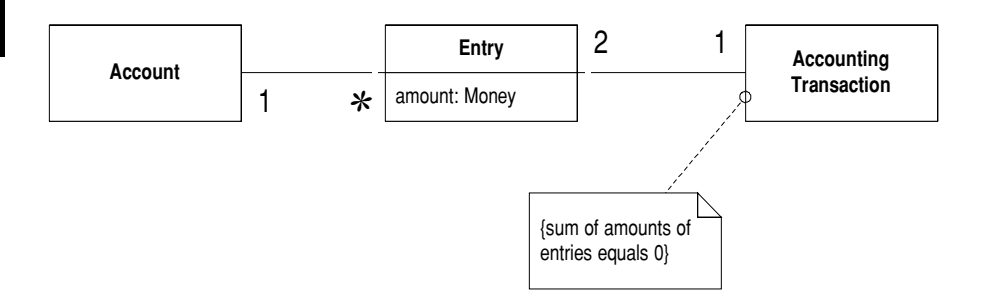

monkhank hay wen be to accountants what Sancio is to physicists. It was a monk<br>who invented one of the core ideas of accountancy: double entry bookeeping. The - - - - - - 6 
- - -- (- $\frac{1}{1}$   $\frac{1}{1}$   $\frac{1}{1}$   $\frac{1}{1}$   $\frac{1}{1}$   $\frac{1}{1}$   $\frac{1}{1}$   $\frac{1}{1}$   $\frac{1}{1}$   $\frac{1}{1}$   $\frac{1}{1}$   $\frac{1}{1}$   $\frac{1}{1}$ ance a new community, the subtraction of the subtraction of the subtraction of the subtraction of the subtraction of the subtraction of the subtraction of the subtraction of the subtraction of the subtraction of the subtr The contract of the authority of another in this way money is conserved.  $\frac{1}{2}$  and  $\frac{1}{2}$  and  $\frac{1}{2}$  and  $\frac{1}{2}$ TVC CHCIGY. THE aLLOUIRAIR YOU CANNOL CRACE MONCY, R is only ever moved around.

#### Making it work Allg it work

when we use transactions there are actually two kings that you fun mo.  $\lambda$  tworegea transaction only ever has two entires, which are or opposite sign. This is very  $\frac{1}{1}$  a single movement from one account to another.  $\frac{1}{1}$  multi-legged transaction anows any number of entires, but with still the overall full that all the entires must  $\frac{1}{2}$  and  $\frac{1}{2}$  and  $\frac{1}{2}$  a

w

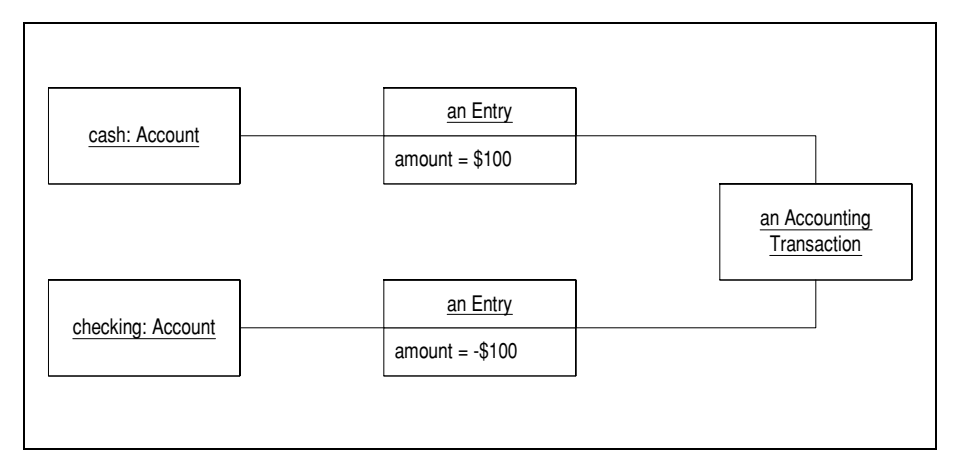

**Figure 0.10** The example of a two legged mailsaction

Two-tegged transactions are the easiest to work with, so if that s the way the busi- $\frac{1}{1}$  and  $\frac{1}{1}$  in  $\frac{1}{1}$  in ven mough you  $\frac{1}{2}$ 

a two regged transaction with a multi-regged transaction.<br>wo-legged transaction the entries are optional — you can choose to have w it is a two-regged transaction the entries are optional sportant choose to have an the tad on the transaction. This works if the two entries idany are only unteresting in  $\frac{1}{1}$  and  $\frac{1}{1}$  and  $\frac{1}{1}$  we help I have the Dinamine was always the case that it took  $\frac{1}{2}$  and  $\frac{1}{2}$  is the second to another so even in that settled  $\frac{1}{1}$  and  $\frac{1}{1}$  are  $\frac{1}{1}$  and  $\frac{1}{1}$  are  $\frac{1}{1}$  and  $\frac{1}{1}$  and  $\frac{1}{1}$  are  $\frac{1}{1}$  and  $\frac{1}{1}$ The Country of the Country of the Country of the Country of the Contract of the Contract of the Contract of the Contract of the Country of the Country of the Country of the Country of the Country of the Country of the Coun j o my savings account. In this case we would need the entries so we could record the separate dates.

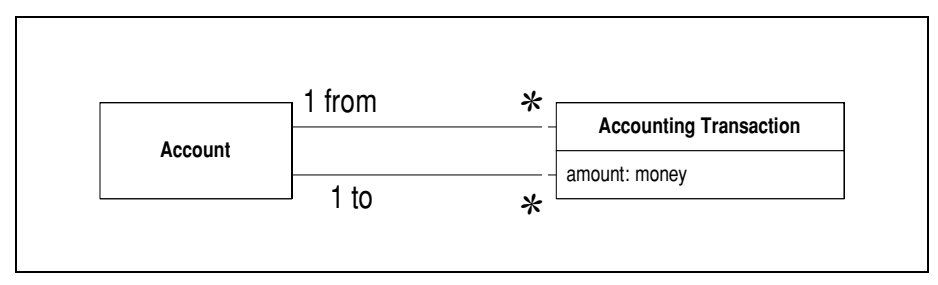

**Tigure 0.1**5 TV class alignant for an accounting transaction without entries

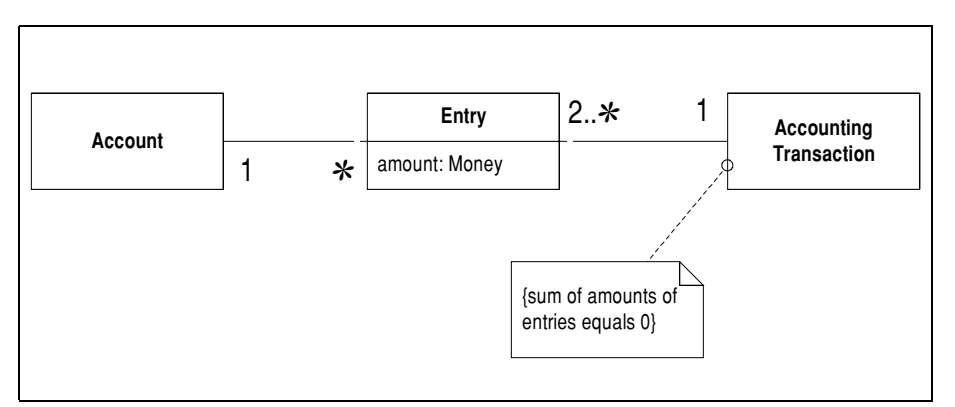

**Example 6.20** Chass and for a mann-legged marsacuon, no ace mat the only algerence is the  $m$ aapacay of the association. accounting transaction  $\rightarrow$  chery

w it if a muiti-regged transaction often the unnearly nes in how to create the trans- $\frac{1}{1}$  action. The result is the contract of the contract of the result of the result of the result of the result of the result of the result of the result of the result of the result of the result of the result of the  $\alpha$  a mun-nggu nansatnon takes a on more enone so n's wom using i roposeu Object (52) to bund up a transaction before you post a property to the appropriate accounts.

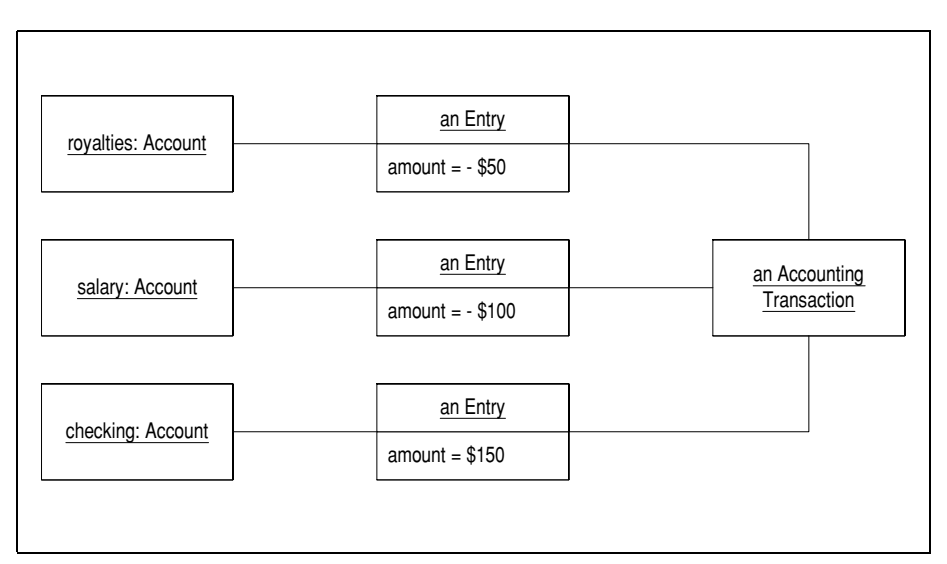

**The CET** The example of a main-legged mansacion *- This might* represent a shadhon where I have iwo checks which I pay mw my bank account wun one acposit sup.

 $\overline{\phantom{a}}$ 

#### When to use it

To answer this it's worth thinking about why double-entry bookeeping was seen as such a good idea in the first place. Basically it all rests on finding and preventing leaks. or in other words combatting fraud. Without double-entry bookeeping it's too easy to just allow money to appear and dissappear misteriously. Now, of course, double entry keeping doesn't eliminate all fraud, but it makes that little bit easier to find which is enough that people use it. Indeed it's grown to be so deep in the fabric of accounting that people use it without thinking of it.

This doesn't mean you should always use Accounting Transaction (44). In many ways your use of this pattern depends on whether the people in your domain use the pattern. For a start it really only makes sense to use Accounting Transaction (44) if you're using Account (39). So if you find you don't use Account (39) you won't use Accounting Transaction (44) either.

Another reason not to use Accounting Transaction (44) is when all the entries are made by the computer. The logging and traceability of this may well satisfy all leak chasing desires. Since you can examine the source code and the database logs, that gives you as plenty of leveridge — using Accounting Transaction (44) would not provide much more.

So you should be driven by your domain experts as to when to use the pattern. In particular you shouln't use it as an extra feature if the domain experts don't feel it's necessary. Like many patterns Accounting Transaction (44) adds complexity to a system, and complexity adds it's own price.

#### Two Legged or Multi-Legged?

If you decide to use Accounting Transaction (44) you then have to decide whether to use the two-legged or multi-legged versions. Multi-legged transactions give you the greater flexibility to support entries where a single deposit can be sum many withdrawels or vice-versa. However many applications don't want that because their domain only has two-legged transactions. Multi-legged transactions are also a good bit more complicated. So only use multi-legged transactions if you definitely need their functionality.

It's easy to make multi-legged transactions support two-legged transactions, so it's usually quite easy to refactor from one to the other later. So it's easy to start with twolegged and change to multi-legged later on. The reverse is also quite straightforward, but it's better to start with the simpler if you're not sure.

## Vample Court. I wo Legged

The give you sample code for both the two-legged and multi-legged cases, starting with -

simple two-legged ease. -- - ----public class AccountingTransaction { any just needs a simple accounting transaction object.<br>'

```
private Collection entries = new HashSet();
public AccountingTransaction(Money amount, Account from, Account to, MfDate date) {
    Entry fromEntry = new Entry (amount.negate(), date);
    from.addEntry(fromEntry);
    entries.add(fromEntry);
    Entry toEntry = new Entry (amount, date);
    to.addEntry(toEntry);
    entries.add(toEntry);
}
```
when this you just need to make the constructor for entry to be restricted so that  $\frac{1}{1}$  ...,  $\frac{1}{1}$  ...,  $\frac{1}{1}$  ...,  $\frac{1}{1}$  ...,  $\frac{1}{1}$  ...,  $\frac{1}{1}$  ...,  $\frac{1}{1}$  ...,  $\frac{1}{1}$  ...,  $\frac{1}{1}$ omation of package access for the constructor and county convention.

rather than using accounting transact on constructor uncerty, it makes sense to

```
provide a suitable inctitod off the account object.<br>| void withdraw(Money amount, Account target, MfDate date) {
         new AccountingTransaction (amount, this, target, date);
    }
  If this thances the code for mannputation<br>public void testBalanceUsingTransactions() {
                                                  tons a for easier to work with.
    revenue = new Account(Currency.USD);
    deferred = new Account(Currency.USD);
    receivables = new Account(Currency.USD);
    revenue.withdraw(Money.dollars(500), receivables, new MfDate(1,4,99));
    revenue.withdraw(Money.dollars(200), deferred, new MfDate(1,4,99));
    assertEquals(Money.dollars(500), receivables.balance());
    assertEquals(Money.dollars(200), deferred.balance());
    assertEquals(Money.dollars(-700), revenue.balance());
 }
```
## Vampic Couc. Muni-Legged

The matt-regged case is a good of more awkward since a matt-regged transaction is more enon to create and neces vandation. In this case I in using *Froposed* Object (52) so that I can put together the t ransaction gradually and their post it to the accounts  $rac{1}{\pi}$ Thave an the pieces together.

when this approach meet to be able to add chemes to a transaction object through  $\frac{1}{1}$  and  $\frac{1}{1}$  in the matrix of the call the call post the transactions of the call post the transactions.  $\frac{1}{4}$   $\frac{1}{4}$  to octore i can post, and once I ve posted I can t add any more entries to the transaction.

If the neigs and constructor.

```
-
-

-
-

public class AccountingTransaction {
     private MfDate date;
     private Collection entries = new HashSet();
     private boolean wasPosted = false;
     public AccountingTransaction(MfDate date) {
      this.date = date;
     }
```
So with this example I have one date for the whole transaction. I his wouldn't handie my old british bank, but it makes things a tad simpler to explain.

The aud like nou adus entries to the transaction, providing the transaction nash t

```
ancauy occu posicu.<br>————————————————————
  -
-

-
class Transaction...
    public void add (Money amount, Account account) {
        if (wasPosted) throw new ImmutableTransactionException
              ("cannot add entry to a transaction that's already posted");
        entries.add(new Entry (amount, date, account, this));
    }
```
 $\frac{1}{1}$  -  $\frac{1}{1}$  -  $\frac{1$  $\frac{1}{1}$  ,  $\frac{1}{1}$  ,  $\frac{1}{1}$  ,  $\frac{1}{1}$  ,  $\frac{1}{1}$  ,  $\frac{1}{1}$  ,  $\frac{1}{1}$  ,  $\frac{1}{1}$  ,  $\frac{1}{1}$  ,  $\frac{1}{1}$  ,  $\frac{1}{1}$ which makes it much easier to ucar with manufanning the two-way muss.)

class Entry...

```
 private Money amount;
 private MfDate date;
 private Account account;
 private AccountingTransaction transaction;
 Entry(Money amount, MfDate date, Account account, AccountingTransaction transaction) {
  // only used by AccountingTransaction
 this.amount = amount;
 this.date = date;
 this.account = account;
 this.transaction = transaction;
 }
```
Once I've added entries to the transaction, I can their post the transaction.

Ű

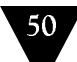

```
class AccountingTransaction...
    public void post() {
        if (!canPost())
             throw new UnableToPostException();
        Iterator it = entries.iterator();
        while (it.hasNext()) {
             Entry each = (Entry) it.next();each.post();
        }
        wasPosted = true;
       }
       public boolean canPost(){
        return balance().isZero();
       }
       private Money balance() {
        if (entries.isEmpty()) return Money.dollars(0);
        Iterator it = entries.iterator();
        Entry firstEntry = (Entry) it.next();Money result = firstEntry.amount();
        while (it.hasNext()) {
             Entry each = (Entry) it.next();result = result.add(each.amount());
        }
        return result;
       }
  class Entry...
    void post() {
        // only used by AccountingTransaction
        account.addEntry(this);
       }
I can then use the transaction with code like this.
        -

-

-

-
	-

AccountingTransaction multi = new AccountingTransaction(new MfDate(2000,1,4));
        multi.add(Money.dollars(-700), revenue);
        multi.add(Money.dollars(500), receivables);
        multi.add(Money.dollars(200), deferred);
        multi.post();
        assertEquals(Money.dollars(500), receivables.balance());
        assertEquals(Money.dollars(200), deferred.balance());
        assertEquals(Money.dollars(-700), revenue.balance());
```
The critical post business points to write it's so away and to use a muni-regged  $\frac{1}{1}$  ...  $\frac{1}{1}$  ...  $\frac{1}{1}$  ...  $\frac{1}{1}$  ...  $\frac{1}{1}$  ...  $\frac{1}{1}$  ...  $\frac{1}{1}$ The time, you can implement the two legged interiace with a multi-legged transaction.

```
class Account...
 void withdraw(Money amount, Account target, MfDate date) {
     AccountingTransaction trans = new AccountingTransaction(date);
      trans.add(amount.negate(), this);
      trans.add(amount, target);
     trans.post();
     }
```
51

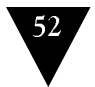

### <span id="page-51-1"></span>**Posting Rule Network**

A graph structure of posting rules and accounts

### **Effectivity Period**

<span id="page-51-0"></span>Record a date range with the object to indicate when the object is effective

### **Temporal Property**

A collection that returns a single value given a date.

### MoneyBag

<span id="page-51-3"></span><span id="page-51-2"></span>Holds various monies of different currencies in their native currency

## **Proposed Object**

Record the details of an object before it's officially created.

# <span id="page-52-0"></span>Reversal Adjustment

 $\frac{30}{10}$ 

rujust existing entries by positive reversing entries and then can hading correct replacement. entries.

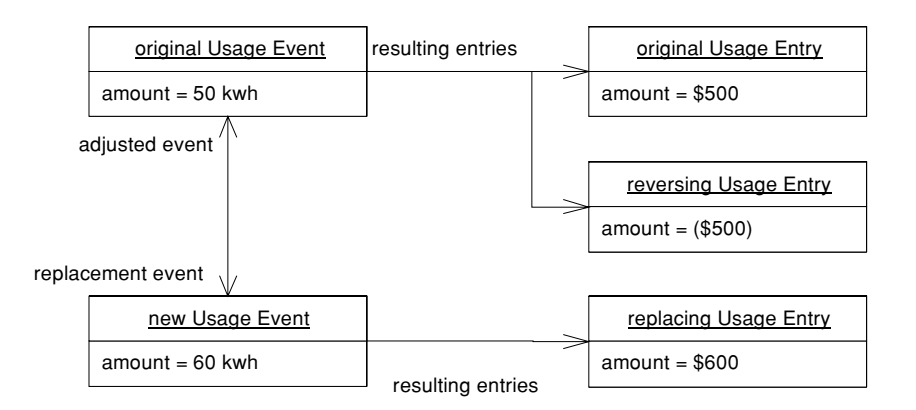

If you can't can emilies when aujusting, then you need to create hew emilies that will have the same net enect. Reversal represents a simple way to handle this.

#### Making it work  $\frac{1}{1}$

For each entry that hecus to be aujusted you encate two new entries. One entry is a  $\sum_{i=1}^{n}$  and the same  $\sum_{i=1}^{n}$  and  $\sum_{i=1}^{n}$  and  $\sum_{i=1}^{n}$ amount with opposite sign. Then you post a new entry which is what the new amount amount with opposite sign. Then you post a new entry which is what the new amount  $\frac{1}{2}$  $\frac{1}{2}$  of  $\frac{1}{2}$  of  $\frac{1}{2}$  of  $\frac{1}{2}$  of  $\frac{1}{2}$  of  $\frac{1}{2}$  of  $\frac{1}{2}$  of  $\frac{1}{2}$  of  $\frac{1}{2}$  of  $\frac{1}{2}$   $\frac{1}{2}$ 

&- -- -+0
-- - 7( event was originally recorde  $\frac{1}{20}$  $y$  ic ids the objects in Figure 0.22

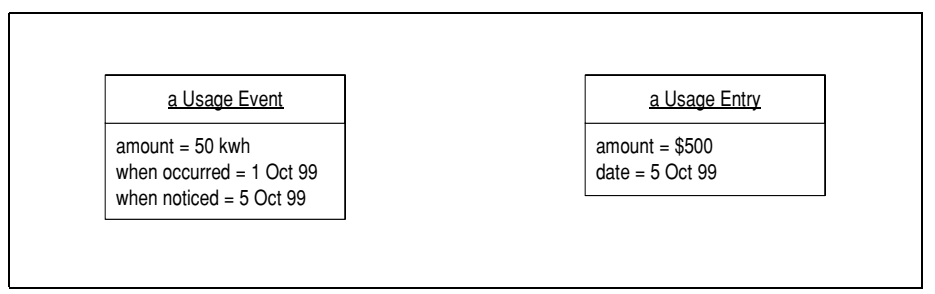

<span id="page-53-0"></span>**Tigure 0.22** Events before dayas intenti

FIRED ON 18 JUNE WE ICAN CHAT A HISTARY WAS HISTORY and the amount should have  $\mathcal{L}$ ,

n oo kwn. 1 ms results in the structure or 1 igure 0.25.<br>You might be suprised that the reversing entry appears on the old event and not now one. This is because the new event may itself get adjusted later, and in that  $\frac{1}{1}$  and  $\frac{1}{1}$  in  $\frac{1}{1}$  is because the new event may not get aujusted fately and in that  $\frac{1}{1}$  and  $\frac{1}{1}$  by  $\frac{1}{1}$  and  $\frac{1}{1}$  and  $\frac{1}{1}$  in  $\frac{1}{1}$  and  $\frac{1}{1}$  and  $\frac{1}{1}$  $\frac{1}{1}$  ...,  $\frac{1}{1}$  ...,  $\frac{1}{1}$  ...,  $\frac{1}{1}$  ...,  $\frac{1}{1}$  ...,  $\frac{1}{1}$  ...,  $\frac{1}{1}$ as aujusteu<br>. to make a cicar that it has been aujusted and so snouture be aujusted again.

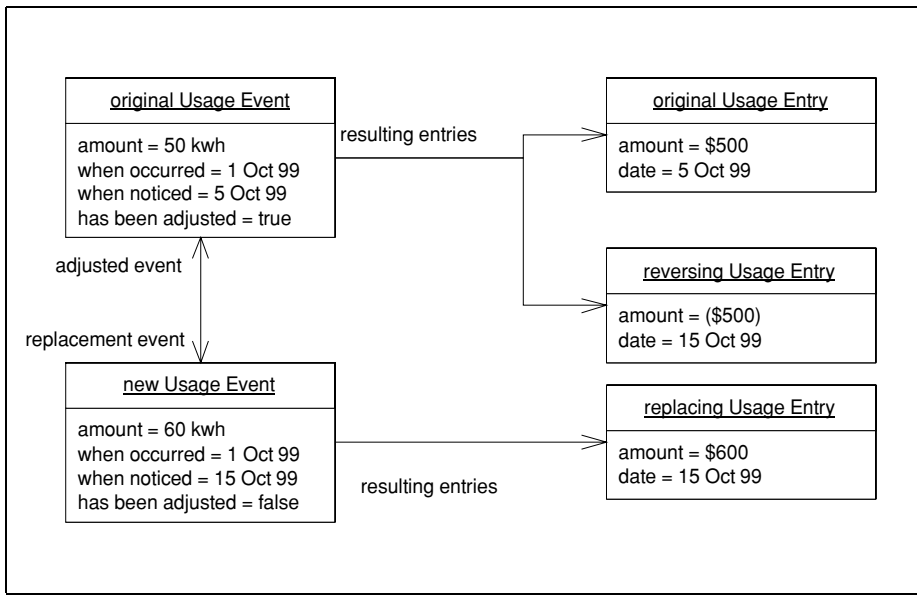

<span id="page-53-1"></span>**right 0.25** Objects after the dafustment

Ĭ.

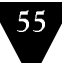

Using Reversal Adjustment (53) results in a lot of entries in these reversal pairs. So this means that if anyone wants to see a list of entries, they'll often want to see the entries with all the reversal pairs excluded. So you'll need to provide a query method that filters for this information. Since a lot of data can be involved this will usually affect your database queries as well.

#### When to use it

Reversals are the most simple alternative when entries are immutable and thus you can't use Replacement Adjustment (69). Their main disadvantage is that they result in a lot of entries: once you're done you have three entries for every one you had before. Do this a few times and you end up with a lot of entries, many in reversed pairs. While you can filter these, they are often still a pain to have around.

Difference Adjustment (59) is the principal alternative. Usually the choice between them will depend on how your users want to see the information. If the entries are mutable then it's best to use Replacement Adjustment (69). Often you'll find entries are mutable up to a certain date, and immutable after that. This will lead you to a combination of Replacement Adjustment (69) and Reversal Adjustment (53).

### Sample Code

This sample code is based on the sample code for Posting Rule (19).

The external behavior that we need for adjustment is deceptively simple. We want the new event to adjust the old event so that any balances make it appear that the old event never existed. So in our test code we create an original usage for 50 kwh on october 1 and then adjust it with a new usage for 70 kwh on october 15.

```
class Tester...
  public void setUp(){
      setUpRegular();
      setUpLowPay():
      usageEvent = new Usage(
          Unit.KWH.amount(50),
          new MfDate(1999, 10, 1),
          new MfDate(1999, 10, 1),
          acm);
      eventList.add(usageFvent):
      eventList.process();
  }
  public void testAdjustment() {
      Usage adjustment1 = new Usage (
          Unit.KWH.amount(70),
          new MfDate(1999, 10, 1),
          new MfDate(1999, 10, 15),
          usageEvent);
      eventList.add(adjustment1);
      eventList.process();
      assertEquals(Money.dollars(700), acm.balanceFor(EntryType.BASE_USAGE));
      assertEquals(Money.dollars(38.5), acm.balanceFor(EntryType.TAX));
```
 $\frac{38}{1}$ 

 $\frac{1}{1}$  and  $\frac{1}{1}$  are  $\frac{1}{1}$  and  $\frac{1}{1}$  and  $\frac{1}{1}$  and  $\frac{1}{1}$  and  $\frac{1}{1}$  and  $\frac{1}{1}$  and  $\frac{1}{1}$  and  $\frac{1}{1}$  and  $\frac{1}{1}$  and  $\frac{1}{1}$  and  $\frac{1}{1}$  and  $\frac{1}{1}$  and  $\frac{1}{1}$  and  $\frac{1}{1}$  a In this implementation the adjusting event is the same class as a regular event, the only directive hes in the construct  $\sigma$   $\sim$  the aujusting event is created with a constructor that takes the aujusted event.

```

-

-
class AccountingEvent...
 private AccountingEvent adjustedEvent, replacementEvent;
 AccountingEvent (EventType type, MfDate whenOccurred,
                     MfDate whenNoticed, AccountingEvent adjustedEvent) {
      if (adjustedEvent.hasBeenAdjusted()) 
          throw new IllegalArgumentException (The " + adjustedEvent + " is already adjusted"); 
      this.type = type;
      this.whenOccurred = whenOccurred;
      this.whenNoticed = whenNoticed;
      this.adjustedEvent = adjustedEvent;
      adjustedEvent.replacementEvent = this;
 }
 protected boolean hasBeenAdjusted() {
      return (replacementEvent != null);
 }
```
 $\frac{1}{1}$   $\frac{1}{1}$   $\frac{1}{1}$   $\frac{1}{1}$   $\frac{1}{1}$   $\frac{1}{1}$   $\frac{1}{1}$   $\frac{1}{1}$   $\frac{1}{1}$   $\frac{1}{1}$ also chistics that the adjusted event hash t ancady been adjusted.

The second change to the approach comes when the event is processed. I rocessing an event must now menue reversing the aujusted event.

```
Ũ.
```

```
class AccountingEvent...
 public void process() {
      Assert.isFalse ("Cannot process an event twice", isProcessed);
      if (adjustedEvent != null) adjustedEvent.reverse();
      findRule().process(this);
      isProcessed = true;
 }
 void reverse() {
      Collection entries = new HashSet(getResultingEntries());
      Iterator it = entries.iterator():
      while (it.hasNext()) {
          Entry each = (Entry) it.next();
          Entry reversingEntry = new Entry(
             each.getAmount().reverse(), 
             whenNoticed,
             each.getType());
          getCustomer().addEntry(reversingEntry);
          this.addResultingEntry(reversingEntry);
      }
     reverseSecondaryEvents();
 }
 private void reverseSecondaryEvents(){
      Iterator it = getSecondaryEvents().iterator();
      while (it.hasNext()) {
          AccountingEvent each = (AccountingEvent) it.next();
          each.reverse();
      }
 }
```
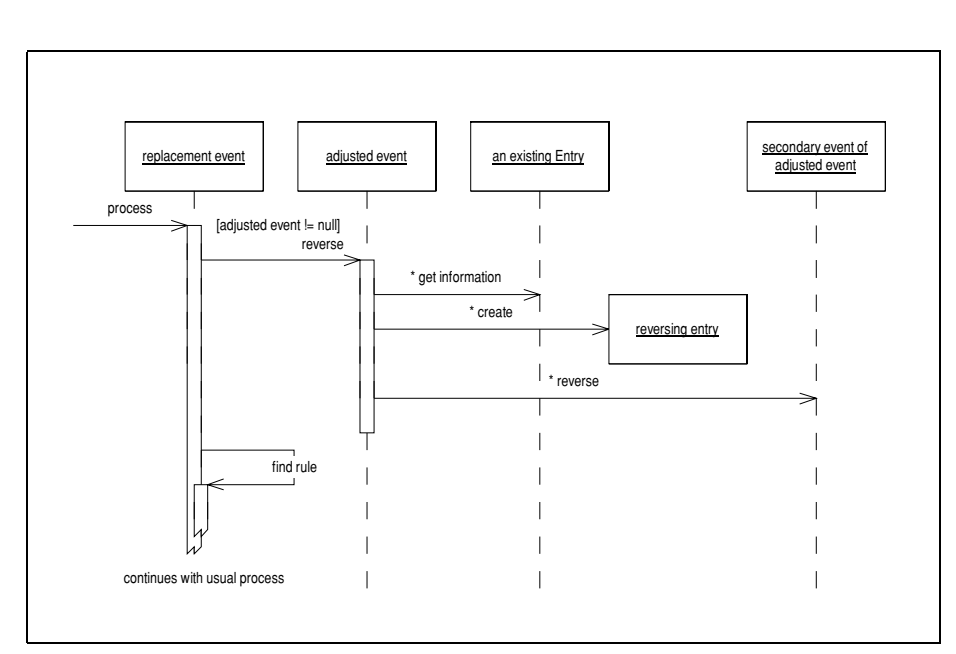

**Liguic 6.24** Sequence augum showing ine aujustment part of coem processing.

# <span id="page-58-1"></span><span id="page-58-0"></span>Difference Adjustment

 $\frac{1}{1}$  and  $\frac{1}{1}$  and  $\frac{1}{1}$  and  $\frac{1}{1}$  are approximated that was recorded and what should nave been recorded.

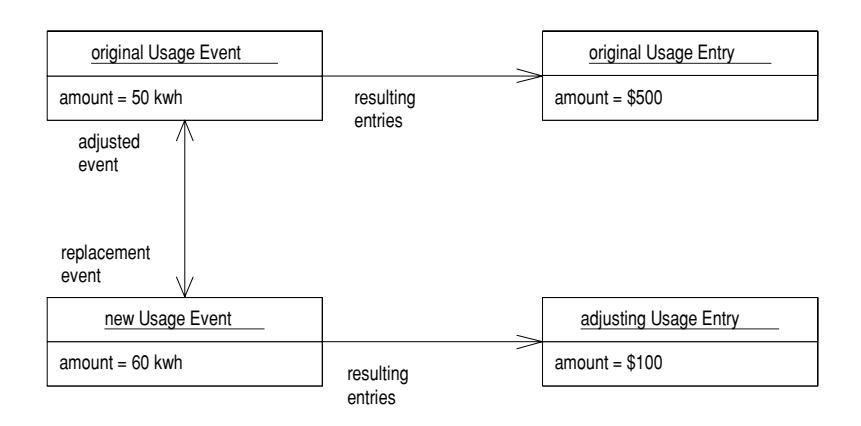

 $\Gamma$  you can cent the emilies when you must a mistake, you need to make new  $\sum_{i=1}^{n}$   $\sum_{i=1}^{n}$   $\sum_{i=1}^{n}$   $\sum_{i=1}^{n}$  is a simple way to go this, but it itsuits in a lot entries. Reversal Adjustment (53) is a simple way to do this, but it results in a lot of chencs. For cach original chery you make two more, a reversing chery and the replacement entry. 111 CH113.<br>White

 $\frac{1}{1}$  is the definition (b) you make the adjustment with just one entry and the unicities between the original entry and what that entry should have been.

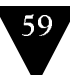

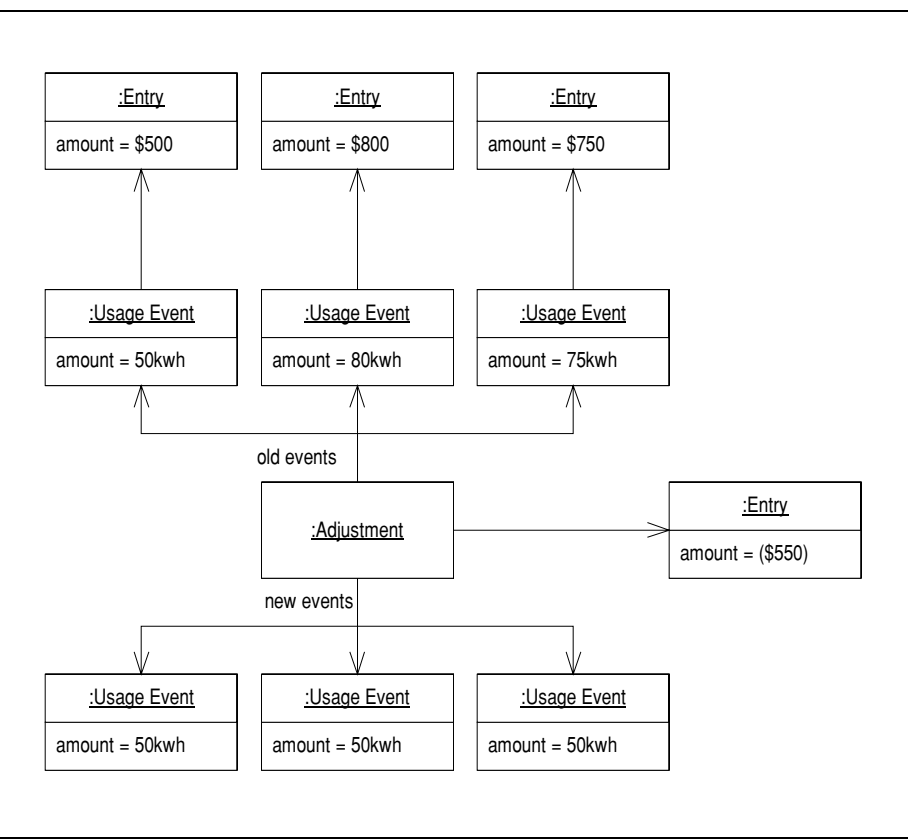

<span id="page-59-0"></span>**Have 0.25** Changing several events what one entry

maeed you can often fix several erroneous entries with one adjusting entry, as rigare  $0.25$  suggests. That you have this car down on the amount of emiles you have to  $\frac{1}{1}$  and can make things creater. Fourtaint assist see the unit character  $\frac{1}{2}$  and  $\frac{1}{2}$ particular aujust<br>L mem, rather than naving to work your way through the reversals and repraeements.

### Making it work

 $\frac{1}{2}$ The complication comes as you try to ngute out now to caculate these adjusting entines. Dunding the hecessary sinares in the positing rules to ligare out the university

 $\overline{C}$ ween two events in possible but a wrward. The anemative, which i ve seem work rather went, is to use much of the same pro- $\alpha$  approach that increasurement (99) uses. Do the same reverse and replace,

 $\frac{3}{2}$ 

 $\frac{1}{1}$   $\frac{1}{1}$   $\frac{1}{1}$   $\frac{1}{1}$   $\frac{1}{1}$   $\frac{1}{1}$   $\frac{1}{1}$ In calculate and post the uniti-he counter the real accounts and the shadow accounts.

That's a trice summary, this is now it inight work in practice. We ocgin wit  $\frac{1}{2}$  a cuscomer with a usage account containing the entries that we now know are erroneous.

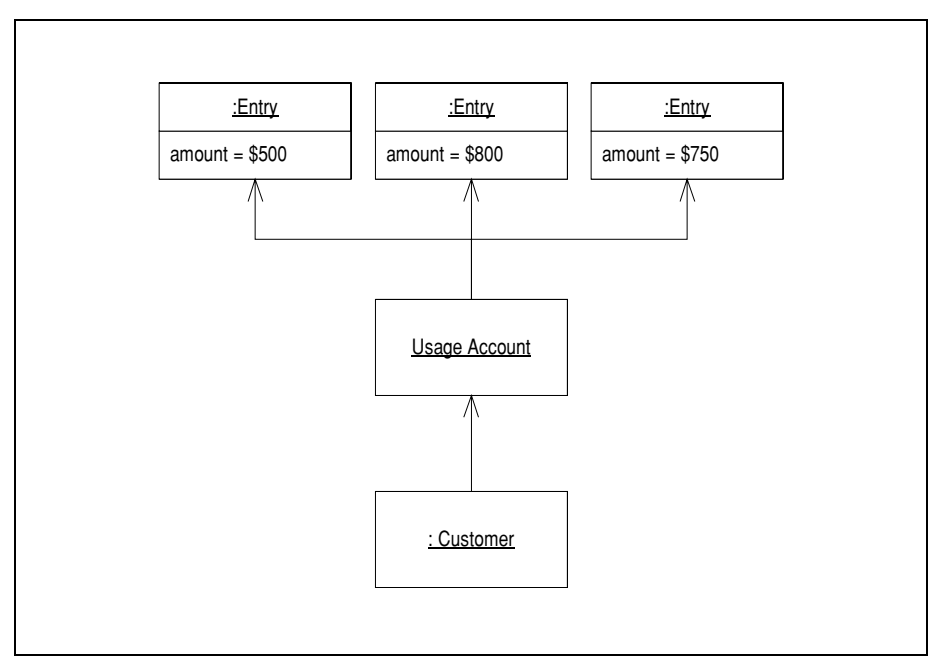

**Figure 0.20** The standing point, a casionic with a asage account with seventh entries.

The mst step is to cre ate a set of shadow accounts. Essentially this incalls taking a copy of the usage account.

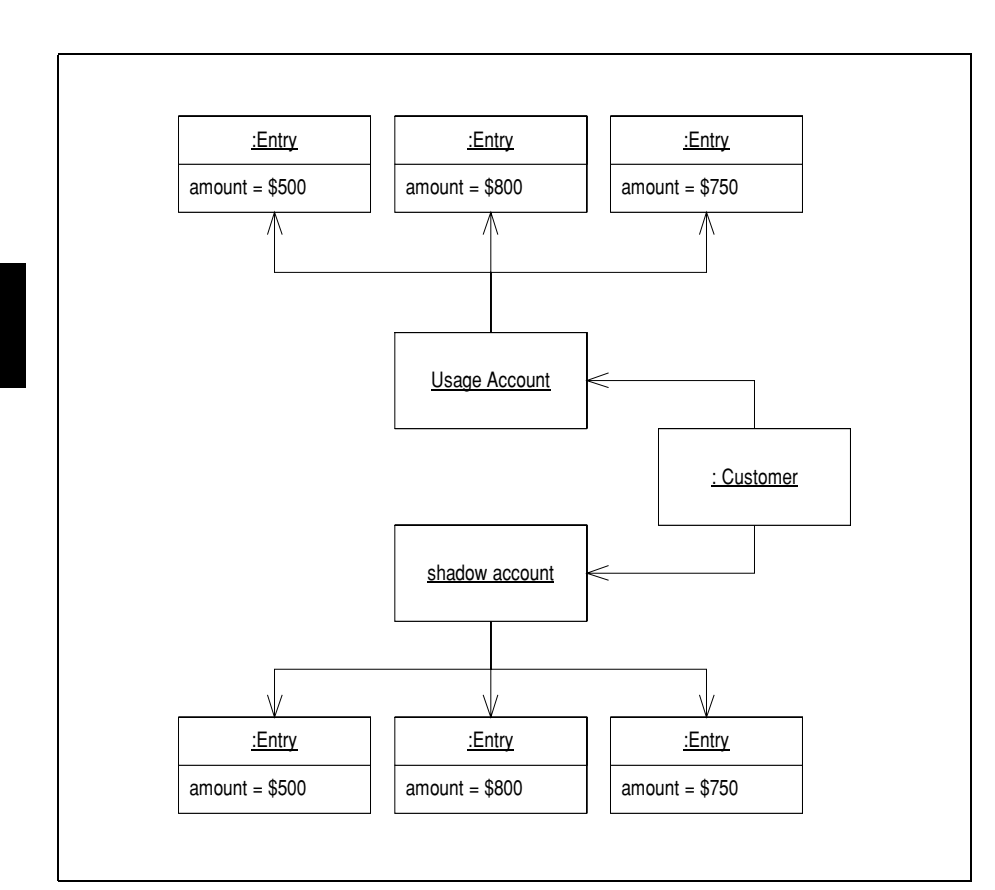

**Hours** 0.21 Sealing up shadow accounts

 $\tilde{\phantom{a}}$ 

TYOM THE HEW EVENTS ATE PFOCESSED USING TEVERSALS TO THE SHADOW ACCOUNTS.

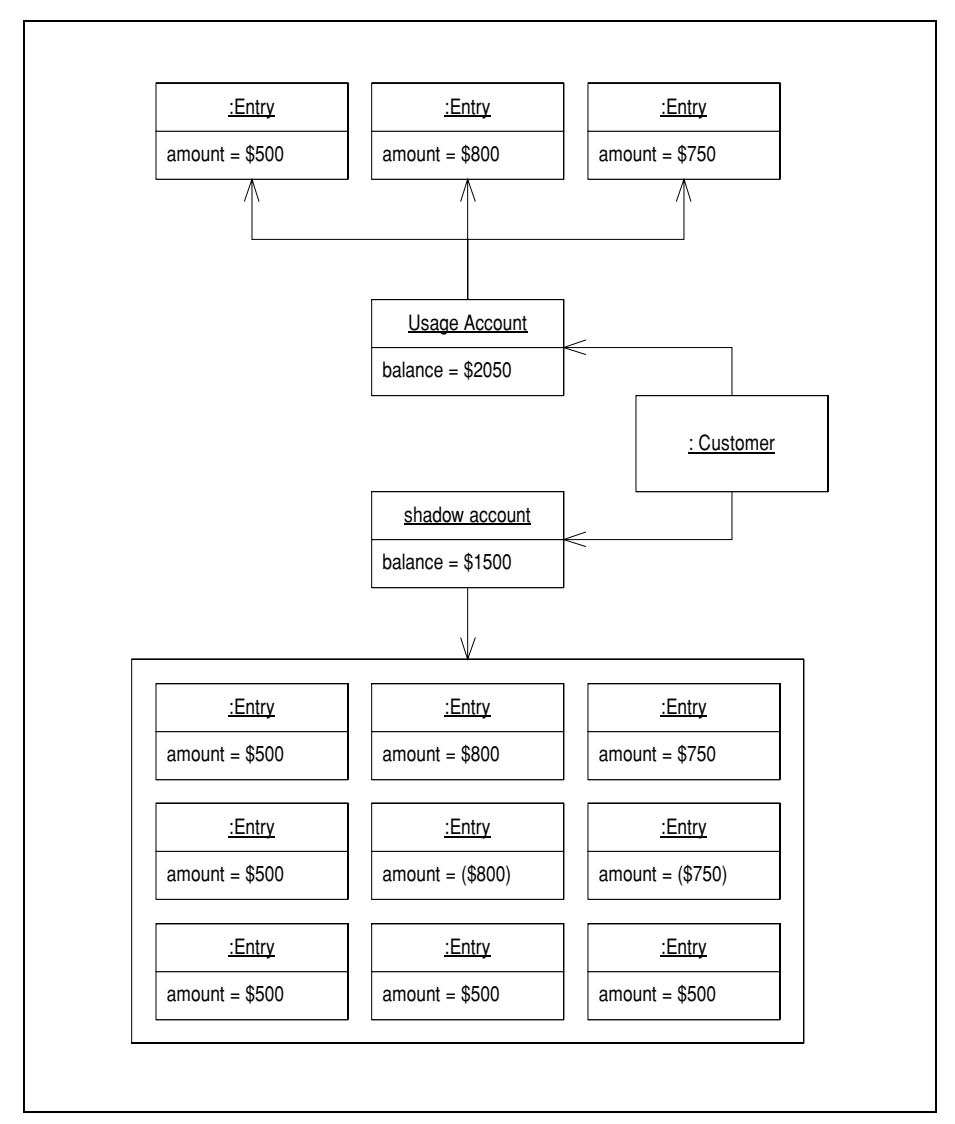

**Figure 0.20** Tyler positive the refresults and new entries.

 $\frac{1}{1}$   $\frac{1}{100}$ compare the balance of the shadow and real account and post an entry tor the unterence.

 $\tilde{\phantom{a}}$ 

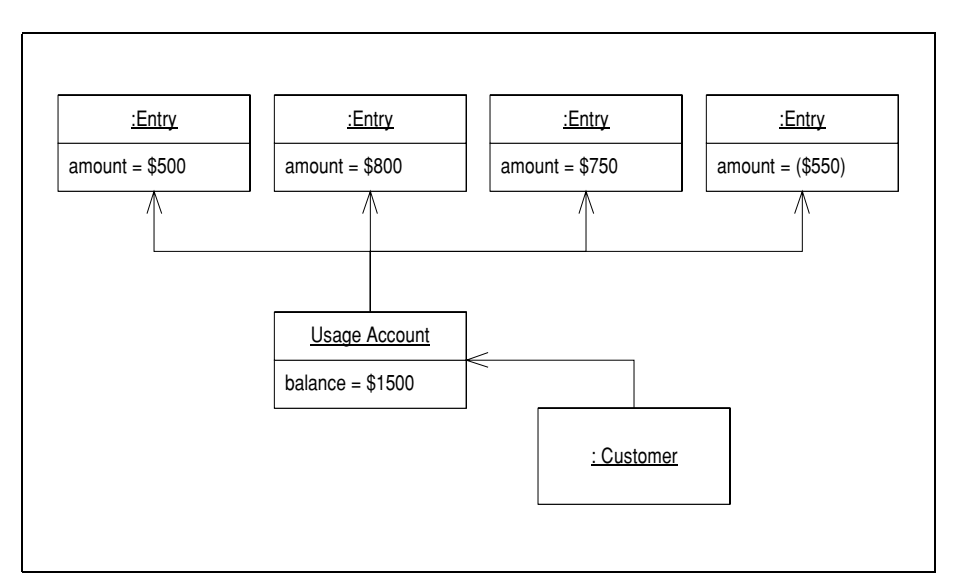

 $\frac{1}{1}$ -  $\frac{1}{1}$ I Tyler creating and positing the adjusting chiri). The shadow accounts can now be awaraca.

we can summarize those steps as

Treate the shadow accounts

 $\frac{1}{2}$ 

- TOVOISO THO ORE OVOIRS against the share wallocallis
- Process the new events against the shadow accounts
- post to the original accounts the unterence between the orginal and shadow accounts

 $\frac{1}{2}$  -  $\frac{1}{2}$  -  $\frac{1}{2}$  -  $\frac{1}{2}$  -  $\frac{1}{2}$  -  $\frac{1}{2}$  -  $\frac{1}{2}$  -  $\frac{1}{2}$  -  $\frac{1}{2}$  -  $\frac{1}{2}$  -  $\frac{1}{2}$  -  $\frac{1}{2}$  -  $\frac{1}{2}$  -  $\frac{1}{2}$ way, it's good to make an adjustment class that records the details or a particular<br>  $\frac{1}{1}$ ,  $\frac{1}{1}$ ,  $\frac{1}{1}$ ,  $\frac{1}{1}$ ,  $\frac{1}{1}$ ,  $\frac{1}{1}$ ,  $\frac{1}{1}$ ,  $\frac{1}{1}$ ,  $\frac{1}{1}$ ,  $\frac{1}{1}$ ,  $\frac{1}{1}$ ,  $\frac{1}{1}$ ,  $\frac{$ aujustine in together with the logic that processes the aujustine in  $\{1, 2, 1, \ldots, 1\}$  - - -- --- - -vent, n s process incrition can carry out the aujustment ochavior I ve taiken about above.

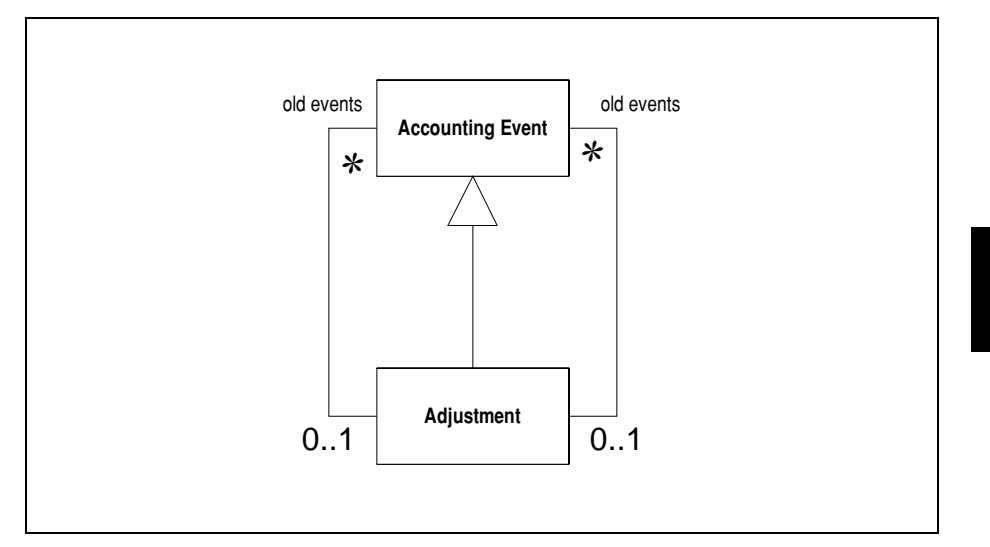

<span id="page-64-0"></span>Figure 0.30 Making an adjustment event

#### When to use it

I tend to see this pattern used when Account (39) is being used. This is because you need to figure out which entries from the replacement match which original entries so you can compute the difference between the two. To match entries you need to get entries with the same discriminators. This is easiest when you have an account, as that way there is only one discriminator. The value of the adjusting entries is just the difference between the balance of the actual and shadow account for each account.

Even so the choice between Reversal Adjustment (53) and Difference Adjustment (59) is not simple, and usually depends on how the domain experts want to think about how the adjustments are carried out. If they want to see explicit cancelling, use Reversal Adjustment (53), if they prefer a summary use Difference Adjustment (59). Fortunately refactoring from Reversal Adjustment (53) to Difference Adjustment (59) is not too difficult. The reverse refactoring is also possible, although reconstructing the reversal data is somewhere between involved and impossible.

### Sample Code

By making an adjustment event class, you can concentrate almost all of the code needed for adjustment processing in one place. (You could do the same for Reversal Adjustment (53), and probably should.)

Adjustment contains basic set up code to create an adjustment.

```
public class Adjustment extends AccountingEvent ...
  private List newEvents = new ArrayList();
  private List oldEvents = new ArrayList();
  public Adjustment(MfDate whenOccurred, MfDate whenNoticed, Subject subject) {
      super(null, whenOccurred, whenNoticed, subject);
  }
  public void addNew(AccountingEvent arg) {
      newEvents.add(arg);
  }
  public void addOld(AccountingEvent arg) {
      if (arg.hasBeenAdjusted()) 
              throw new IllegalArgumentException 
                 ("Cannot create " + this + ". " + arg + " is already adjusted"); 
      oldEvents.add(arg);
      arg.setReplacementEvent(this);
  }
)

-
class Tester...
                If see up the aujustment with cout like this
      // original events
      usageEvent = new Usage(
           Unit.KWH.amount(50),
           new MfDate(1999, 10, 1),
           new MfDate(1999, 10, 15),
           acm);
      eventList.add(usageEvent);
      Usage usage2 = new Usage \frac{1}{2} snip constructor args
      eventList.add(usage2);
      Usage usage3 = new Usage \left(\frac{1}{2}\right) snip constructor args
      eventList.add(usage3);
      eventList.process();
  // replacement events
      MfDate adjDate = new MfDate(2000, 1, 12);
      Usage new1 = new Usage \frac{1}{2} snip constructor args
      Usage new2 = new Usage \left(\frac{1}{2}\right) snip constructor args
      Usage new3 = new Usage \left(\frac{1}{2}\right) snip constructor args
      Adjustment adj = new Adjustment(adjDate, adjDate, acm);
      adj.addOld(usageEvent);
      adj.addOld(usage2);
      adj.addOld(usage3);
      adj.addNew(new1);
      adj.addNew(new2);
      adj.addNew(new3);
      eventList.add(adj);
      eventList.process();
```
The adjustment ochavior kicks in when we process the event.

### $\tilde{\phantom{a}}$

## $\tilde{\phantom{a}}$

```
class Adjustment...
  private java.util.Map savedAccounts;
 public void process() {
      Assert.isFalse ("Cannot process an event twice", isProcessed);
      adiust():
      markProcessed();
 }
 void adjust() {
      snapshotAccounts();
      reverseOldEvents();
      processReplacements();
      commit();
      secondaryEvents = new ArrayList():
      secondaryEvents.addAll(oldEvents);
  }
 public void snapshotAccounts() {
      savedAccounts = getCustomer().getAccounts();
      getCustomer().setAccounts(copyAccounts(savedAccounts));
  }
 void reverseOldEvents() {
      Iterator it = oldEvents.iterator();
      while (it.hasNext()) {
          AccountingEvent each = (AccountingEvent) it.next();
          each.reverse();
      }
  }
 void processReplacements() {
      AccountingEvent[] list = (AccountingEvent[])newEvents.toArray(new AccountingEvent[0]);
      for (int i = 0; i < list.length; i++){
          list[i].process();}
  }
 public void commit() {
      AccountType[] types = AccountType.types();
      for (int i = 0; i < types. length; i+1) {
          adjustAccount(types[i]);
      }
      restoreAccounts();
  }
 public void adjustAccount(AccountType type) {
      Account correctedAccount = getCustomer().accountFor(type);
      Account originalAccount = (Account) getSavedAccounts().get(type);
      Money difference = correctedAccount.balance().subtract(originalAccount.balance());
      Entry result = new Entry (difference, MfDate.today());
      originalAccount.addEntry(result);
      resultingEntries.add(result);
  }
 public void restoreAccounts() {
      getCustomer().setAccounts(savedAccounts);
  }
```
If this case I found it easier to move the original accounts to a sale place and make a copy or the originals in the customer, in enect this makes the customer's accounts the

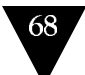

shadow accounts. Then I do the reverse and process against the customers accounts Then the commit operation determines the adjusting entries and adds them to the saved original acounts. Once that's all done I replace the customer's accounts with the (adjusted) originals. That way if anyone holds a reference to the original accounts, they don't get confused with all the shadowing and swapping.

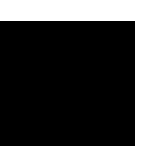

# <span id="page-68-0"></span>Replacement Adjustment

rujust un évent by rembving the out entries unu réputeing tient wuit new ones  $\overline{\phantom{a}}$ 

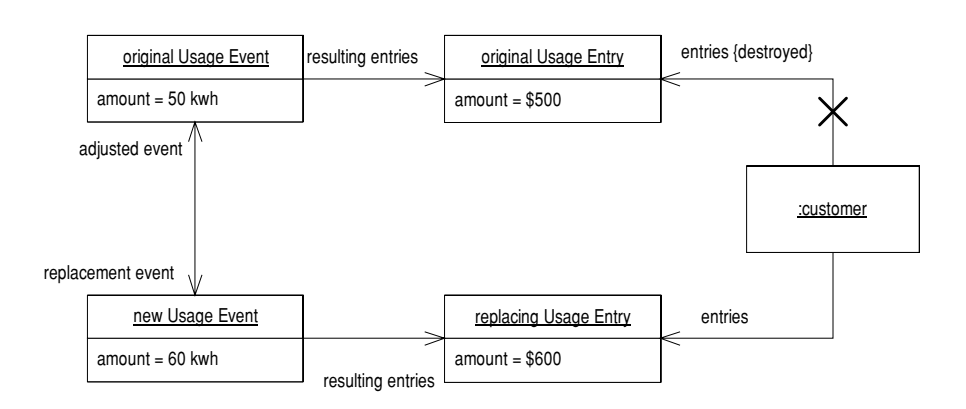

replacement adjustments adjust incorrect entires by entire removing the old entires and replacing them with hew ones, or culting the value of the entires.

### **MARILE IL WOLK**

This is quite a simple aujustine in strategy. When you get an event that aujusts  $\frac{1}{1}$  and  $\frac{1}{1}$  in  $\frac{1}{1}$  in  $\frac{1}{1}$  in  $\frac{1}{1}$  in  $\frac{1}{1}$  in  $\frac{1}{1}$  in  $\frac{1}{1}$  $\frac{1}{1}$ IL W CYCHL III THE IC SUIT WAY TO CICATE HEW CHILIES WHICH WILL HAVE THE COI- $\frac{1}{2}$ varue.<br>Verklaren

Octting no of the old entries may mean unterent things. In some cases you can -- - -- -- - -- - -- - - --- 
- - -- -- - - <sub>OK</sub> cvents.

#### When to use it  $1100311$

The Rey Haue-on of this patient is that it uses not leave an audit train of the entries, but also minimizes the complexity of the resulting entries. It's strength is that  $\tilde{\phantom{a}}$ 

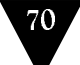

 $\frac{1}{2}$  and  $\frac{1}{2}$   $\frac{1}{2}$   $\frac{1}{2}$  and  $\frac{1}{2}$  and  $\frac{1}{2}$  and  $\frac{1}{2}$  and  $\frac{1}{2}$  and  $\frac{1}{2}$ For the twist of the state of the contract contract the mass of  $\frac{1}{1}$  ...  $\frac{1}{1}$  ...  $\frac{1}{1}$  ...  $\frac{1}{1}$  ...  $\frac{1}{1}$  ...  $\frac{1}{1}$  ...  $\frac{1}{1}$  ...  $\frac{1}{1}$  ...  $\frac{1}{1}$  $\frac{1}{2}$   $\frac{1}{2}$   $\frac{1}{2}$   $\frac{1}{2}$   $\frac{1}{2}$   $\frac{1}{2}$   $\frac{1}{2}$   $\frac{1}{2}$   $\frac{1}{2}$   $\frac{1}{2}$   $\frac{1}{2}$   $\frac{1}{2}$ anch some meversagre action  $\frac{1}{2}$  $\frac{1}{1}$  and  $\frac{1}{1}$  and  $\frac{1}{1}$  a

That disadvantage is the Key problem with replacement? Rijasment (02), so muceu  $\frac{1}{2}$  and  $\frac{1}{2}$  and  $\frac{1}{2}$  are  $\frac{1}{2}$  and  $\frac{1}{2}$  and  $\frac{1}{2}$  and  $\frac{1}{2}$  and  $\frac{1}{2}$  and  $\frac{1}{2}$  and  $\frac{1}{2}$  (52)  $\frac{1}{2}$ . The correction of the contract  $\frac{1}{2}$  of Difference  $\frac{1}{4}$  . The contract  $\frac{1}{2}$  .  $\frac{1}{2}$  and  $\frac{1}{4}$  are  $\frac{1}{4}$  and  $\frac{1}{4}$  are  $\frac{1}{4}$  and  $\frac{1}{4}$  and  $\frac{1}{4}$  and  $\frac{1}{4}$  and  $\frac{1}{4}$  and  $\frac{1}{4}$  and  $\frac{1}{4}$  and  $\frac{1}{4}$  and  $\frac{1}{4}$  and  $\frac{1}{4}$  and  $\frac{1}{4}$  and  $\frac{1}{4}$  a and that you use the ancihative. The closing pe nou may be the end or a mianeral  $\mu$ -11 - 1  $\mathbb{R} \times \mathbb{R}$  a  $\mu$ -1  $\mu$ -12  $\mathbb{R} \times \mathbb{R}$  (60) 1 - 1.1.1

 $\frac{1}{4}$  . The d  $\frac{1}{4}$  d  $\frac{1}{4}$  d  $\frac{1}{4}$  d  $\frac{1}{4}$  d  $\frac{1}{4}$  d  $\frac{1}{4}$  d  $\frac{1}{4}$  d  $\frac{1}{4}$  d  $\frac{1}{4}$  $\frac{1}{1}$  and  $\frac{1}{1}$  and  $\frac{1}{1}$  and  $\frac{1}{1}$  and  $\frac{1}{1}$  and  $\frac{1}{1}$  and  $\frac{1}{1}$  and  $\frac{1}{1}$  and  $\frac{1}{1}$  and  $\frac{1}{1}$  and  $\frac{1}{1}$ have a complete record of processing information. For ingite even keep the order entries around miked to the old events, out no longer miked to the key accounting structures.

### Sampre Cour

This sample code is based on the sample code for Posting Rule (19).  $\frac{1}{6}$   $\frac{1}{6}$   $\frac{1}{1}$   $\frac{1}{1}$   $\frac{1}{1}$   $\frac{1}{1}$   $\frac{1}{1}$ 

The main unicrence is that the proce ss include on accounting event needs to be anc $\frac{1}{\sqrt{2}}$  $\frac{1}{2}$ 

w c start with a h<br>class AccountingEvent n a new constructor and neighor the adjusted and replacement events.<br>Figure

```
private AccountingEvent adjustedEvent, replacementEvent;
public AccountingEvent (EventType type, MfDate whenOccurred, 
                      MfDate whenNoticed, AccountingEvent adjustedEvent) 
{
    if (adjustedEvent.hasBeenAdjusted()) 
        throw new IllegalArgumentException 
           ("Cannot create " + this + ". " + adjustedEvent + " is already adjusted");
    this.type = type;
    this.whenOccurred = whenOccurred;
    this.whenNoticed = whenNoticed;
    this.adjustedEvent = adjustedEvent;
    adjustedEvent.replacementEvent = this;
}
protected boolean hasBeenAdjusted() {
    return (replacementEvent != null);
}
```
Then in the process include we check to see if the event we are processing has an aujusteu event, anu n'so unuo it.

```
public void process() {
    Assert.isFalse ("Cannot process an event twice", isProcessed);
    if (adjustedEvent != null) adjustedEvent.undo();
    findRule().process(this);
    isProcessed = true;
}
public void undo() {
    Entry[] entries = getResultingEntries();
    for (int i = 0; i < entries. length; i+1)
        getSubject().removeEntry(entries[i]);
    undoSecondaryEvents();
    resultingEntries = null;
}
private void undoSecondaryEvents(){
   Iterator it = getSecondaryEvents().iterator();
    while (it.hasNext()) {
        AccountingEvent each = (AccountingEvent) it.next();
        each.undo();
    }
}
```
w

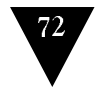